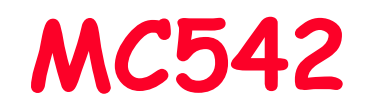

# Organização de Computadores Teoria e Prática

2007 Prof. Paulo Cesar Centoducatteducatte@ic.unicamp.brwww.ic.unicamp.br/~ducatte

# MC542

# Circuitos Lógicos

### ULA, Operações de Ponto Flutuante, Memórias

- "DDCA" (Capítulo 5)
	- "FDL" (Capítulo)
	- "COD" (Capítulo)

### Sumário

•Comparador

……

- –- Igualdade
- Menor Que
- –
- Arithmetic Logic Unit (ALU) •
- $\bullet$ Set on Less Than (SLT)
- •**Shifters** 
	- Shifta - Shifters como Multiplicador e Divisor
- •Multiplicação
- •**Divisão**
- · Sistemas Numéricos •
	- –Números Fracionários
	- –Ponto Flutuante – Arredondamento
	- –- Ponto Flutuante: Adição
- •Memórias

# Comparador: Igual

### **Símbolo Implementação**

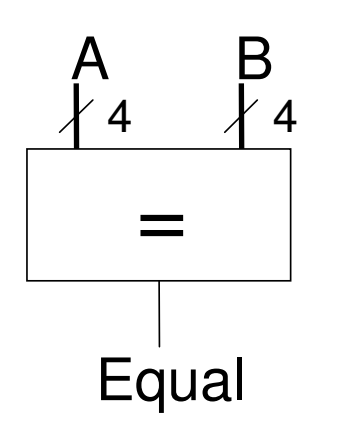

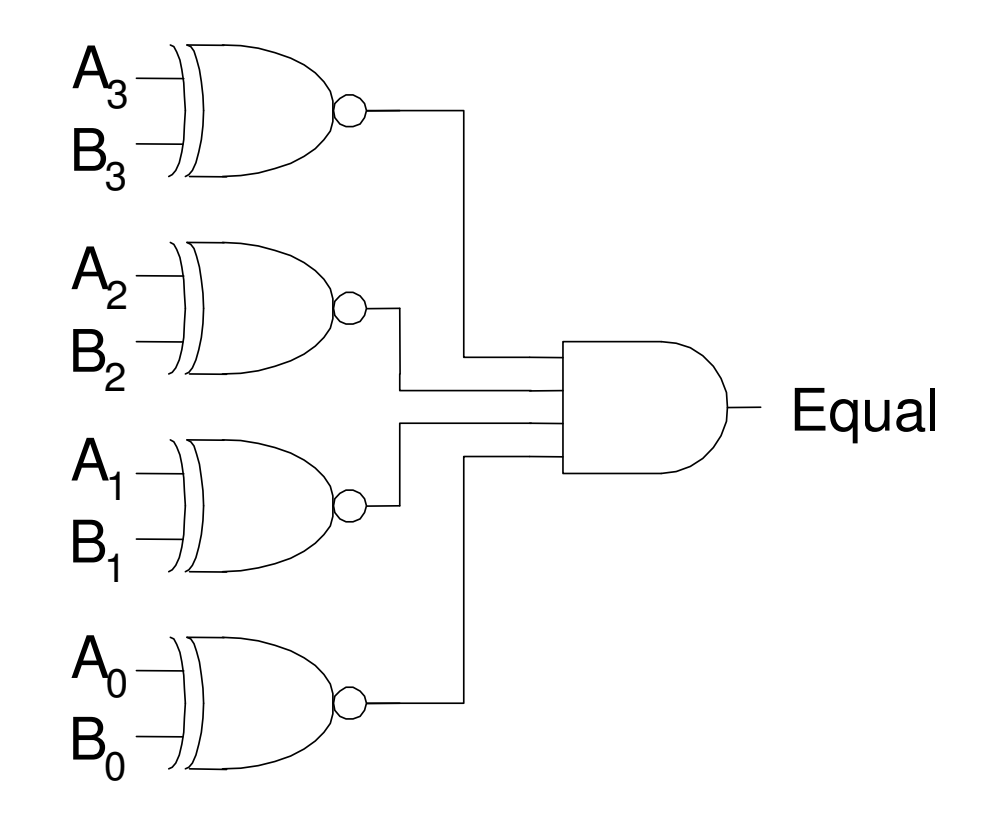

### **Comparador: Menor Que**

 $A \times B \iff A - B \times 0$ 

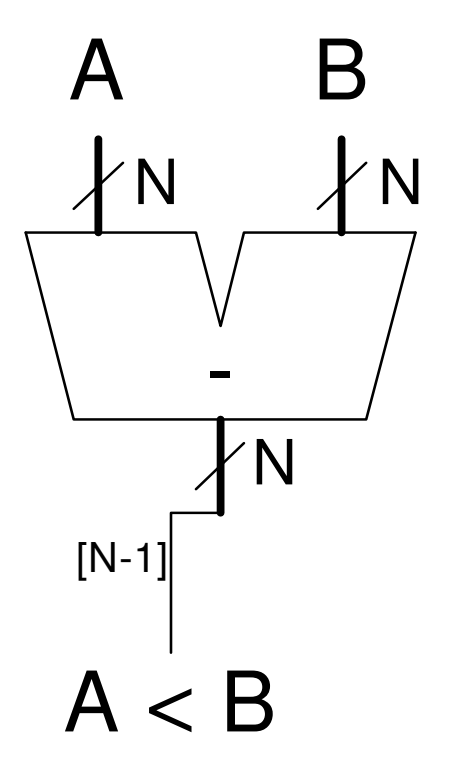

### Arithmetic Logic Unit (ALU)

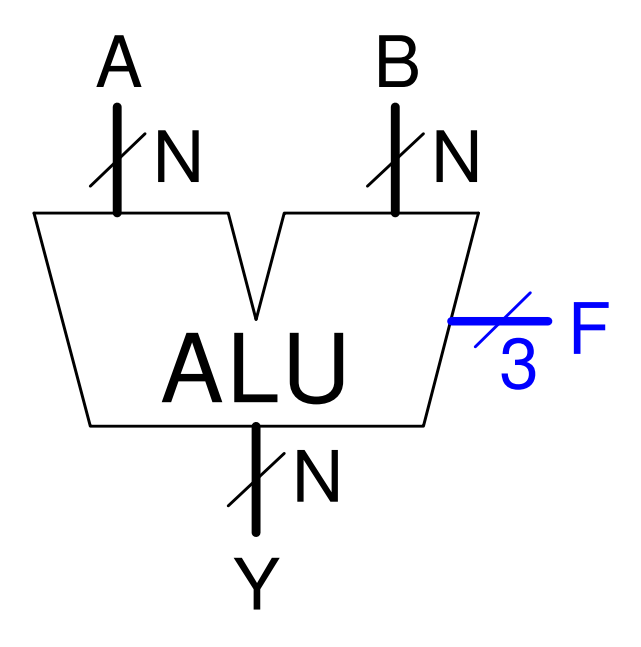

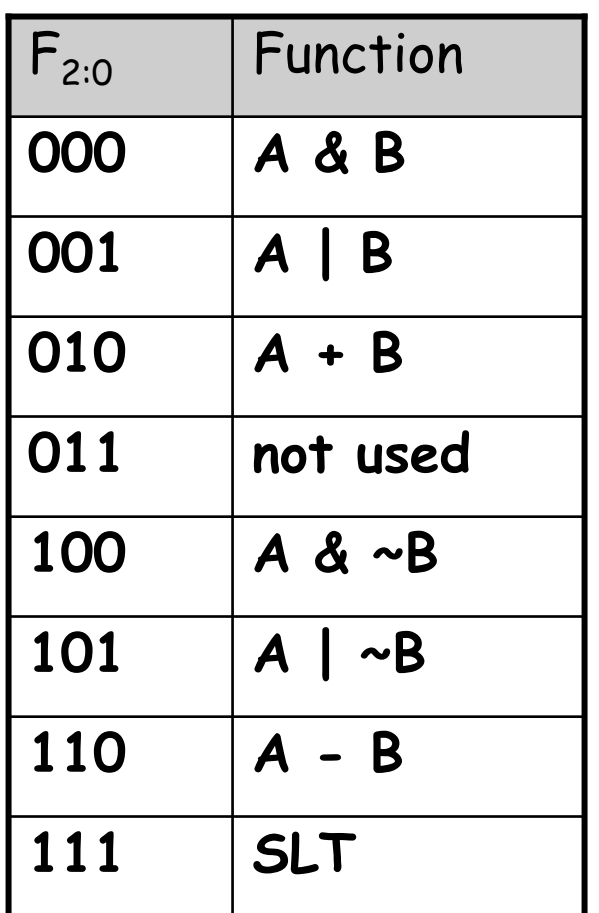

• SLT – Set on Less Than

# Projeto de uma ALU

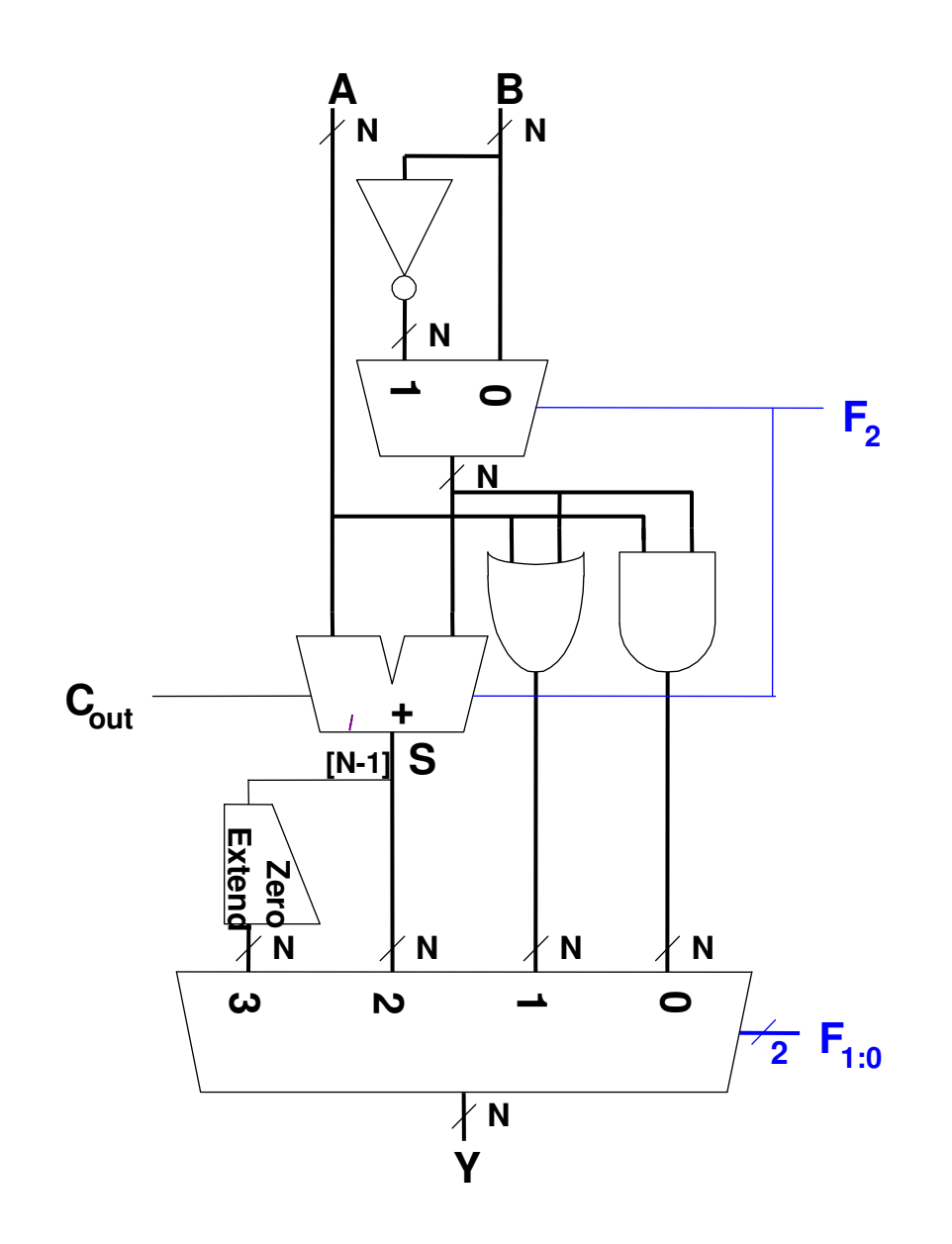

# ALU - Funções

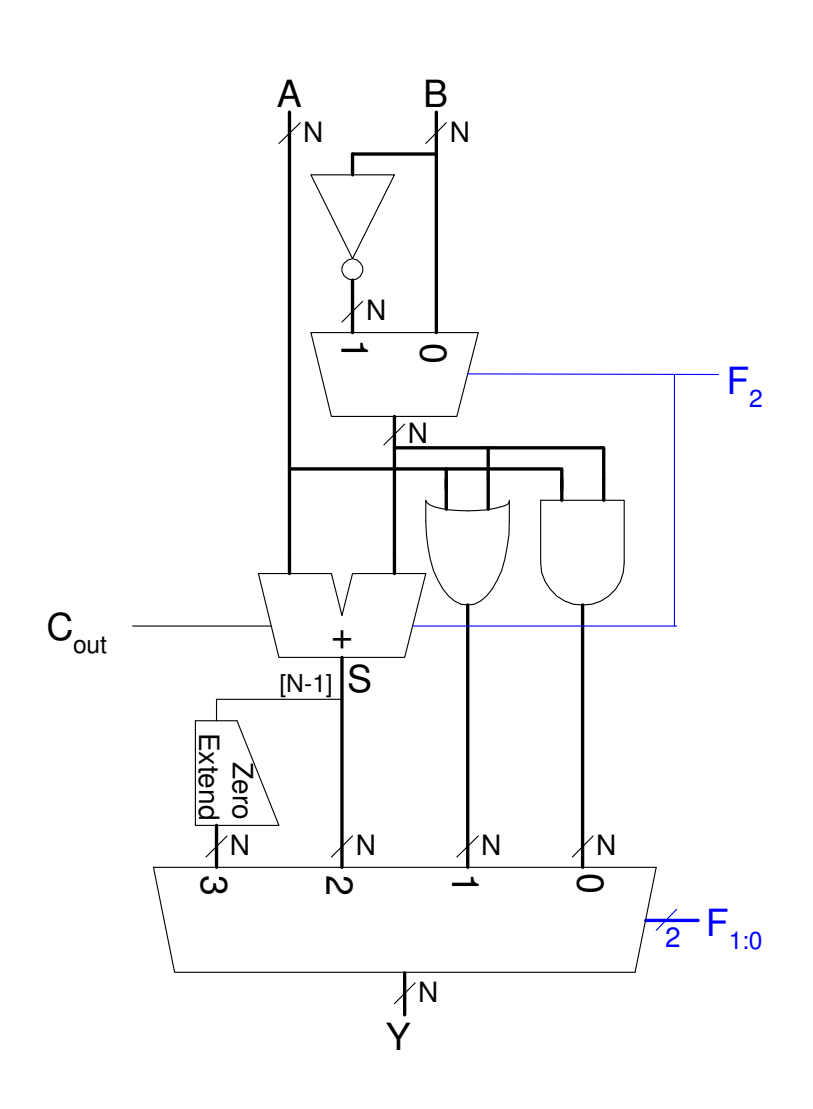

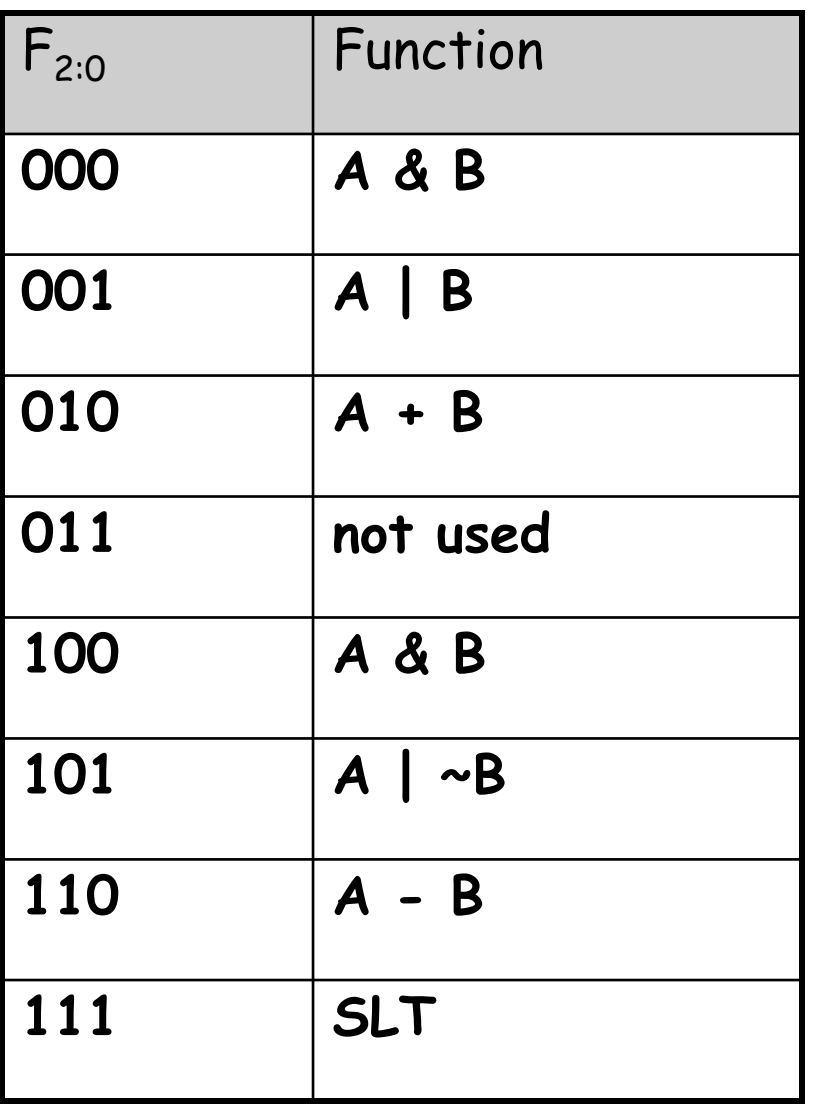

# Set Less Than (SLT)

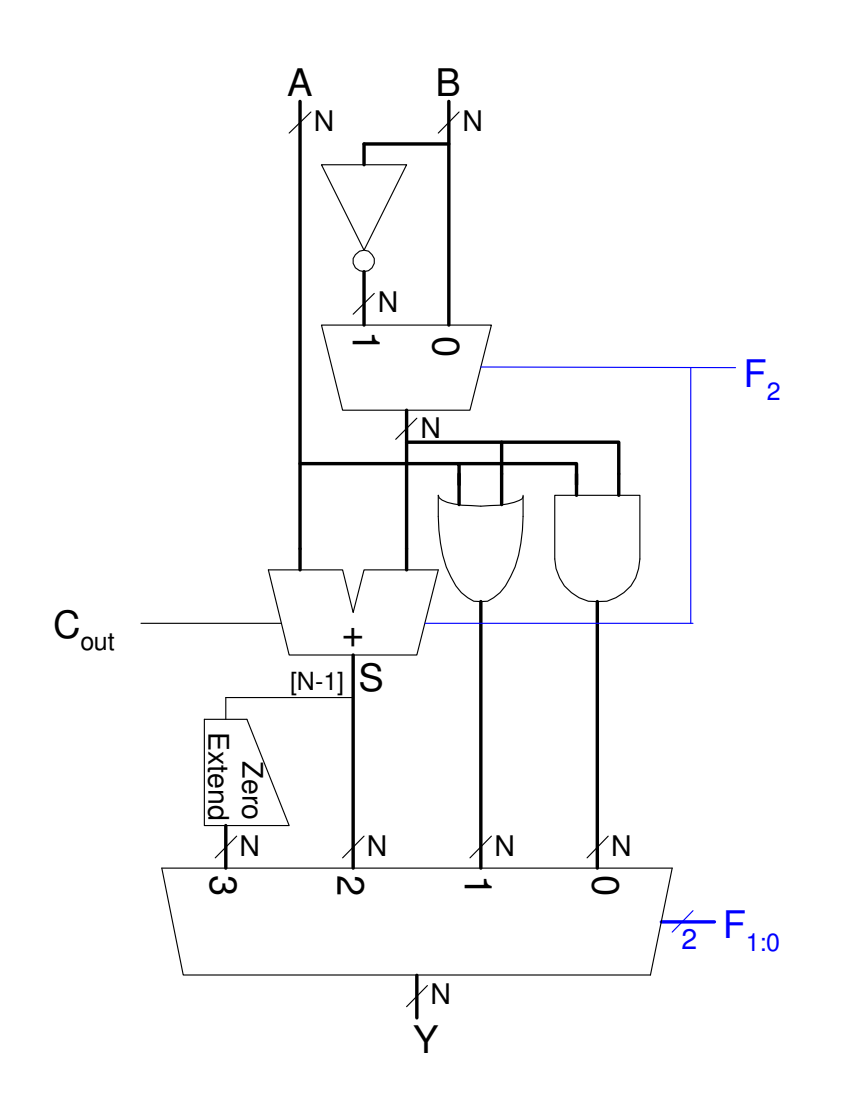

- · Configuração da ALU 32-bit para a operação SLT. Suponha que  $A = 25 e B = 32$ .
	- Como A é menor que B, Y deve ser a representação de 1 em 32-bit (0x00000001).
	- Para SLT,  $F_{2:0} = 111$ .
	- $F<sub>2</sub>$  = 1 configura a unidade adder como um subtrator  $(25 - 32 = -7)$ .
	- A representação complemento de dois de -7 tem um 1 no bit mais significativo, assim,  $S_{31} = 1$ .
	- Com  $F_{1:0}$  = 11, o último mux seleciona  $Y = 1$ .

### Shifters

- Shifter lógico:
	- Ex: 11001 >> 2 = 00110
	- Ex: 11001 << 2 = 00100
- Shifter Aritmético:
	- Ex: 11001 >>> 2 = 11110
	- Ex: 11001 <<< 2 = 00100
- • Rotação:
	- Ex: 11001 ROR 2 = 01110
	- Ex: 11001 ROL 2 = 00111

### Shifter Rápido

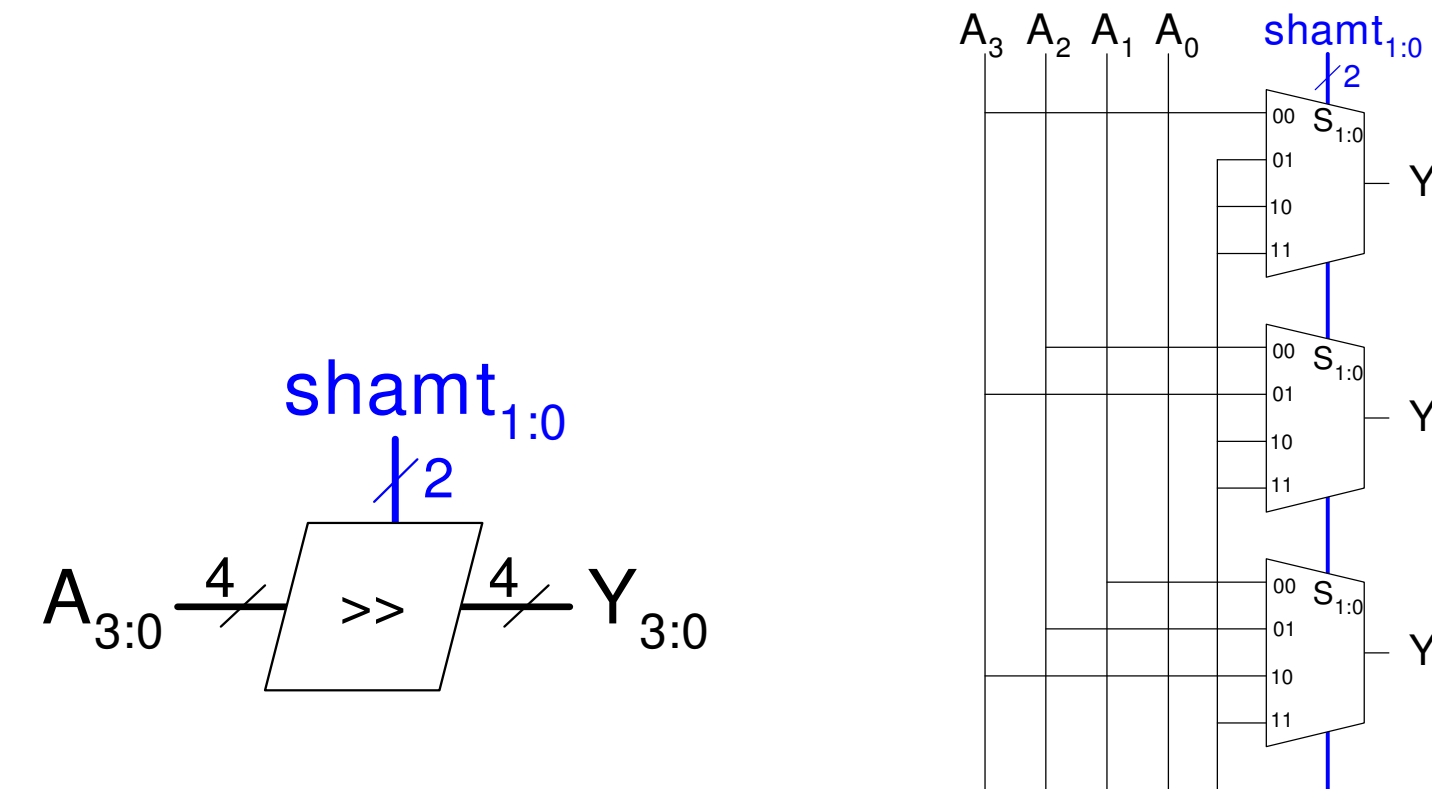

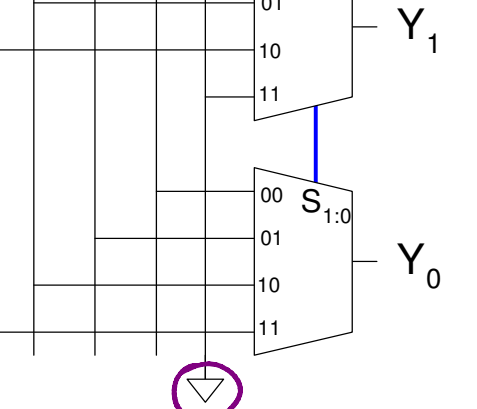

 $- Y_3$ 

 $Y_2$ 

**MC542** 11,11

# **Shifter Rápido**

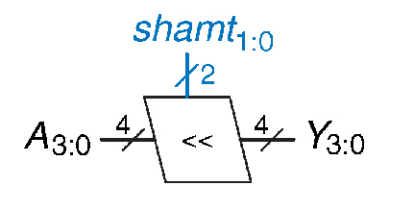

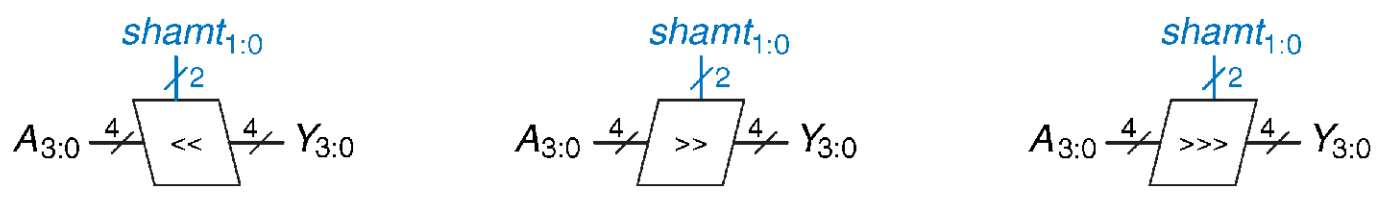

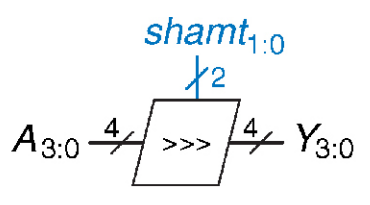

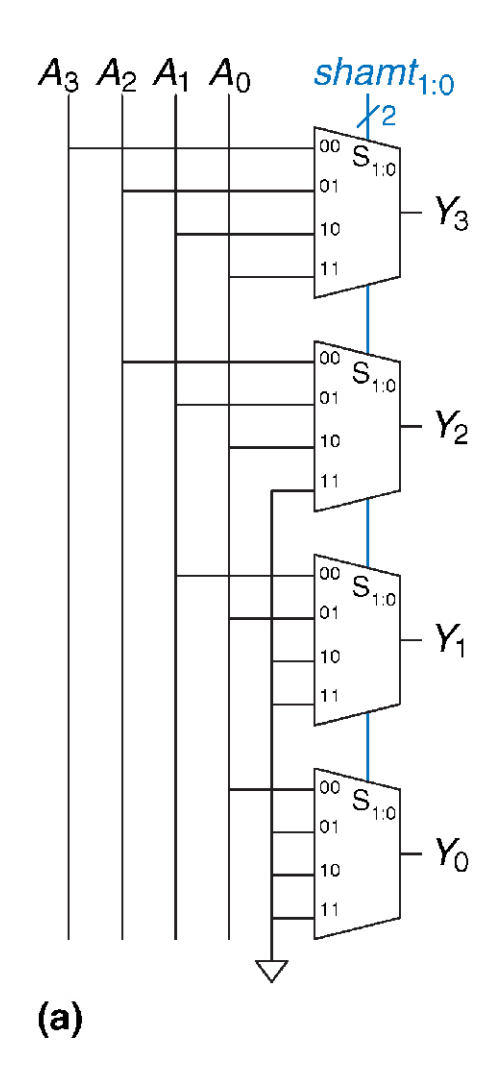

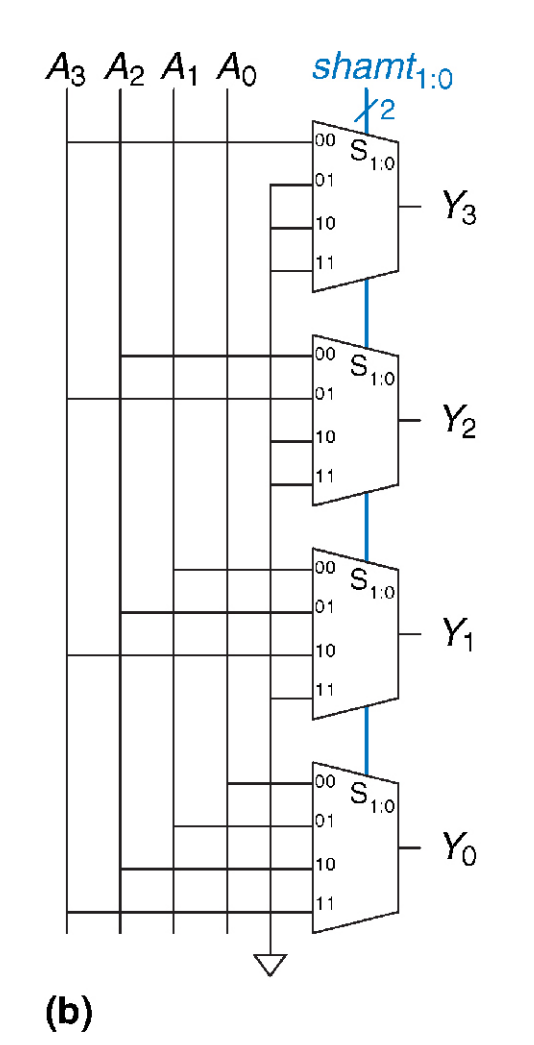

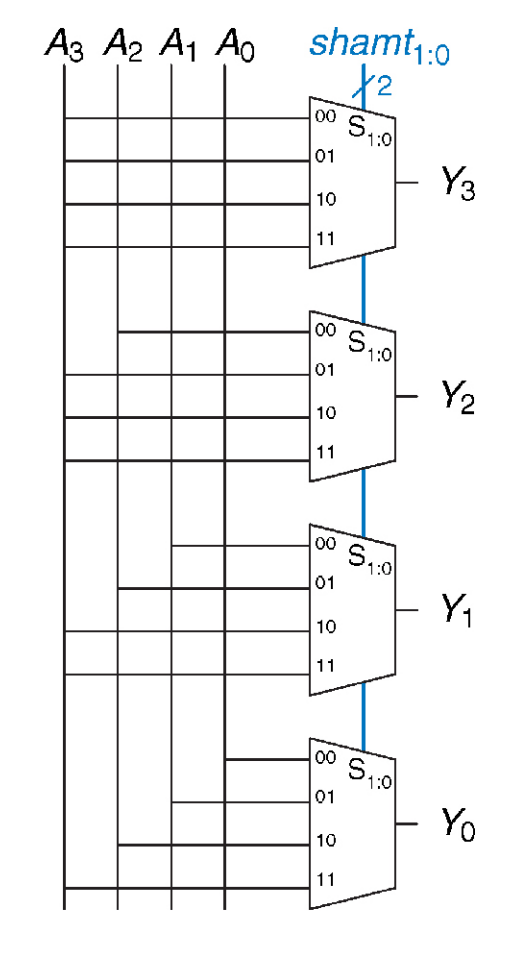

 $(c)$ 

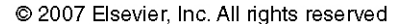

**MC542** 11.12

### Shifters como Multiplicador e Divisor

- $\cdot$  Um shift left de  $\mathcal N$  bits múltiplica o número por 2 $^{\mathcal N}$ 
	- Ex: 00001 << 2 = 00100 (1 **×**22 = 4)
	- Ex: 11101 << 2 = 10100 (-3 **×**22 = -12)

- Um shift right aritmético de N divide o número por <sup>2</sup> N
	- Ex: 01000 >>> 2 = 00010 (8 **÷**22 = 2)
	- Ex: 10000 >>> 2 = 11100 (-16 **÷**22 = -4)

# Multiplicação

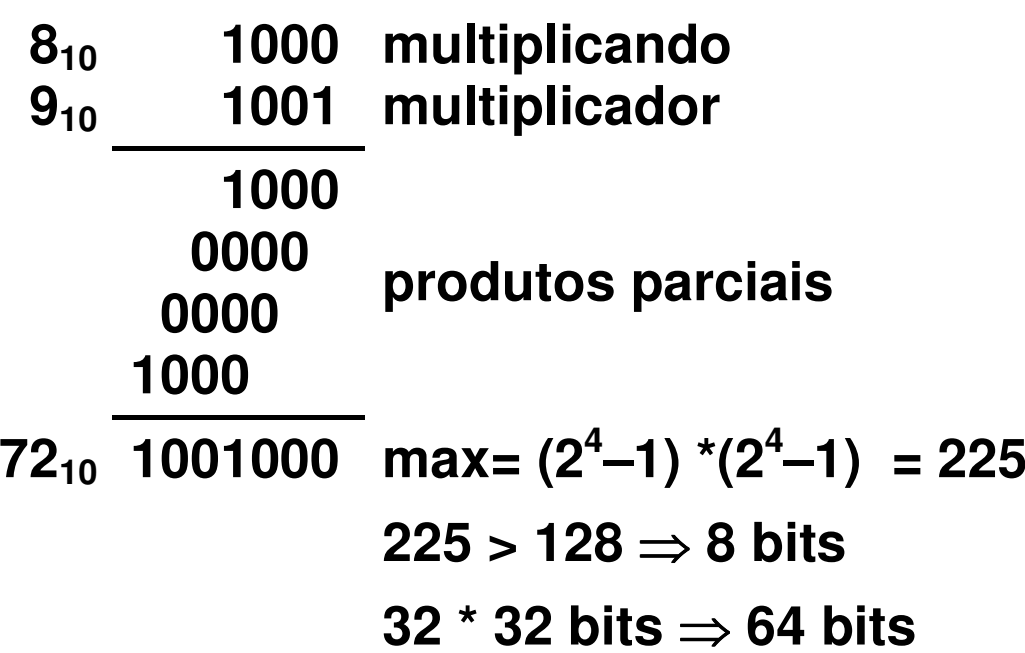

### MultiplicaçãoGeração Rápida dos Produtos Parciais

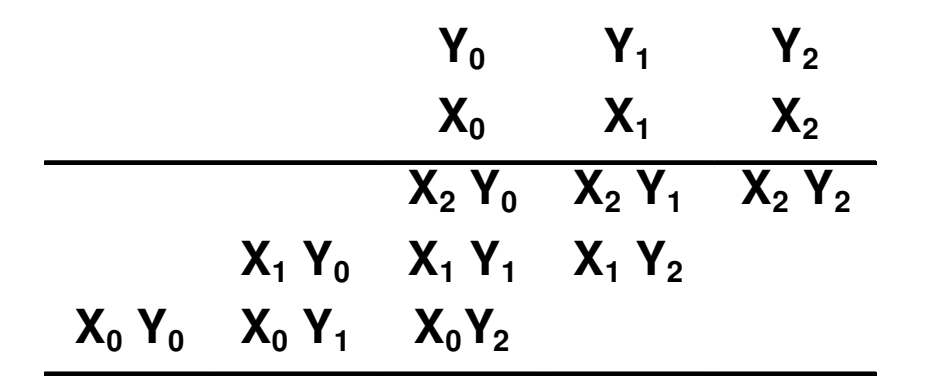

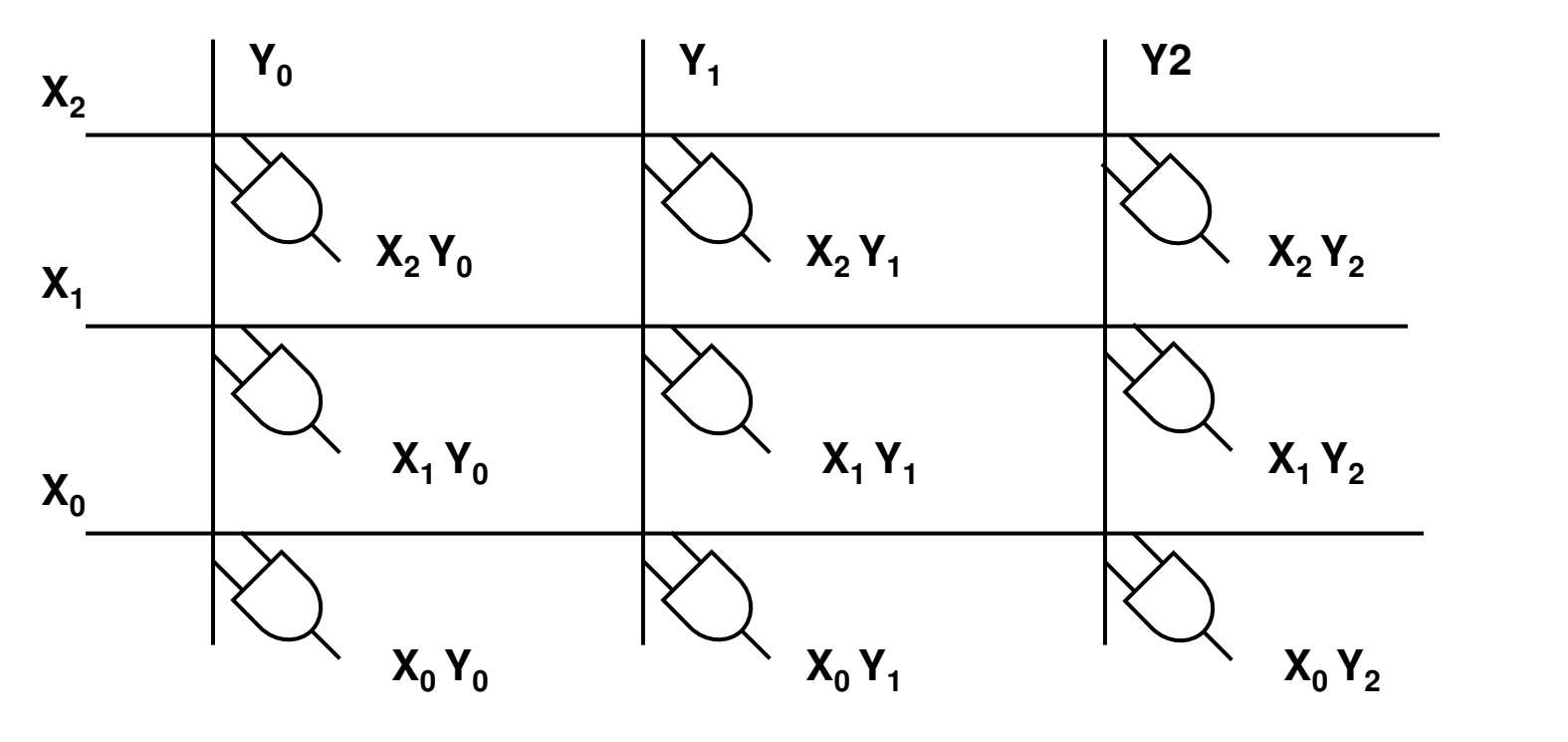

### Multiplicador 4x4

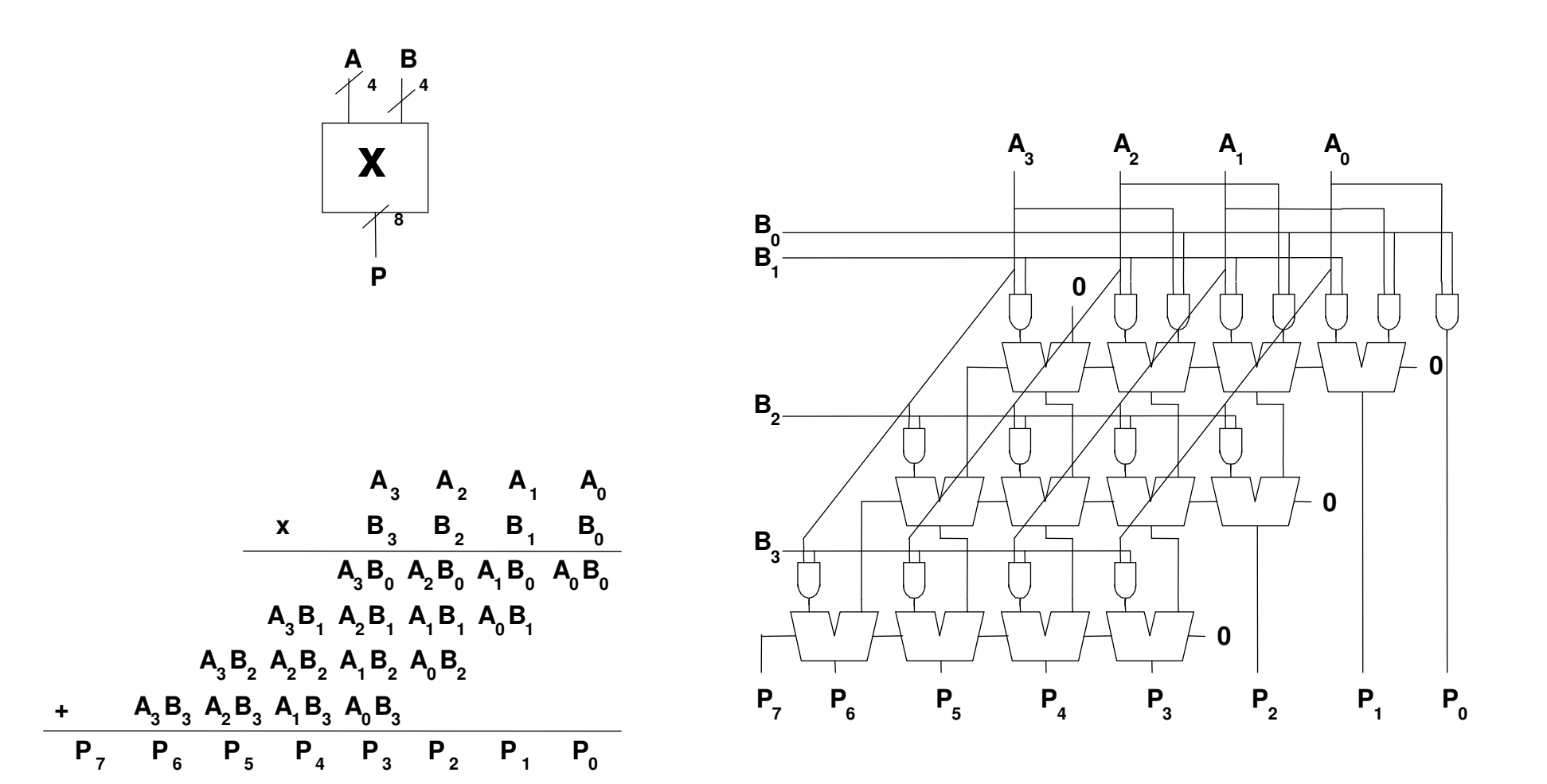

### Multiplicador – Primeira Versão

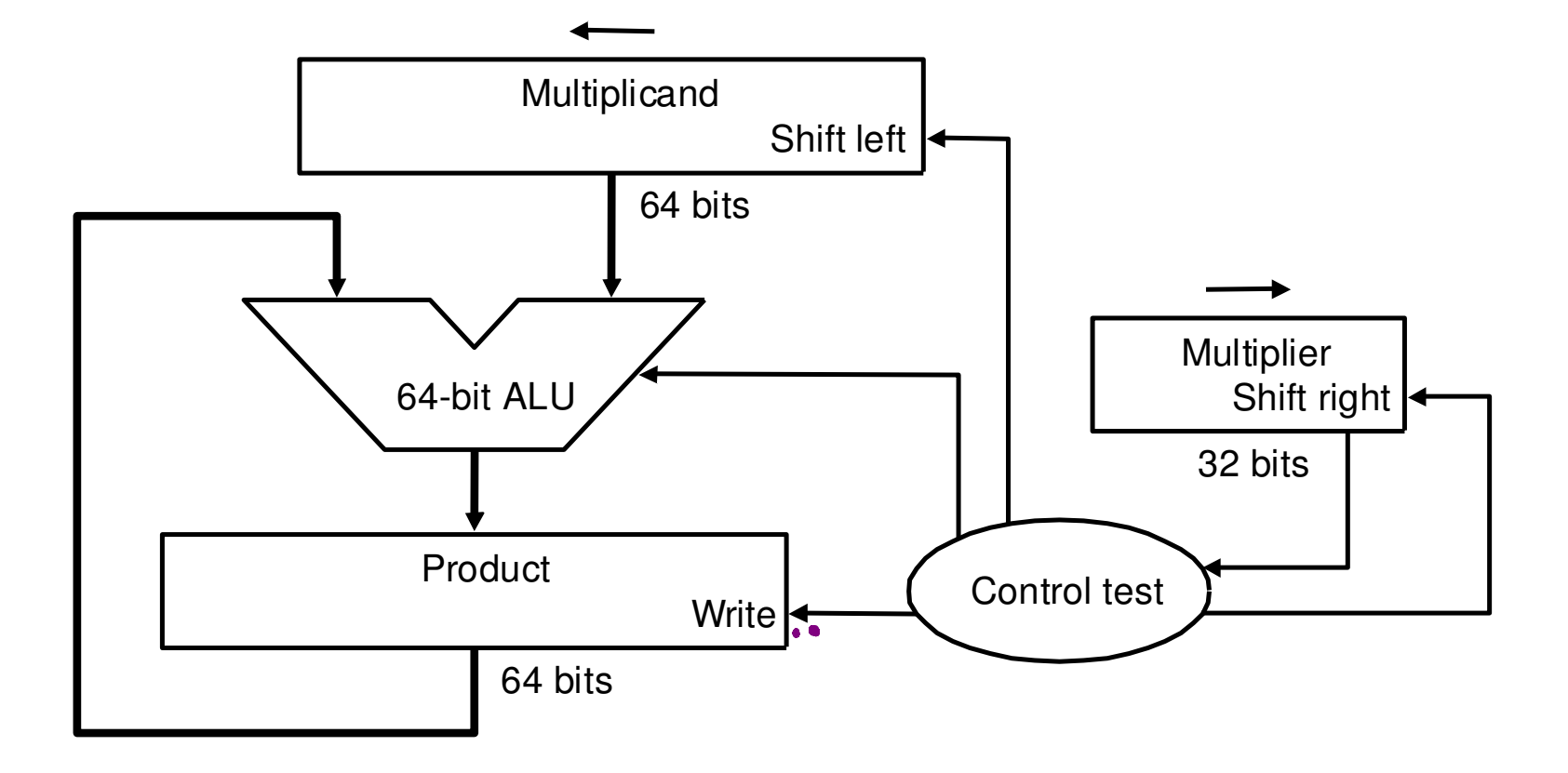

### Multiplicador – Segunda Versão

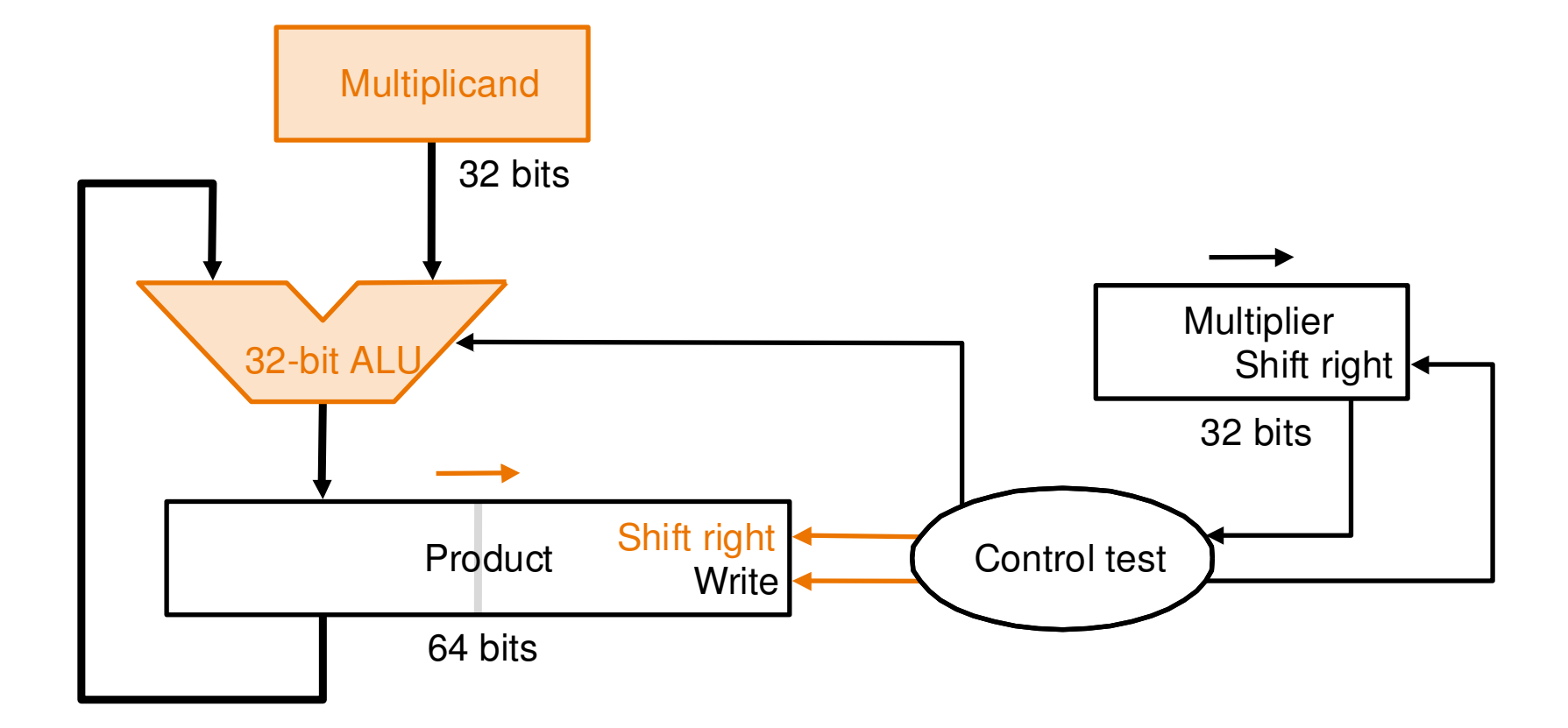

### Multiplicador – Versão Final

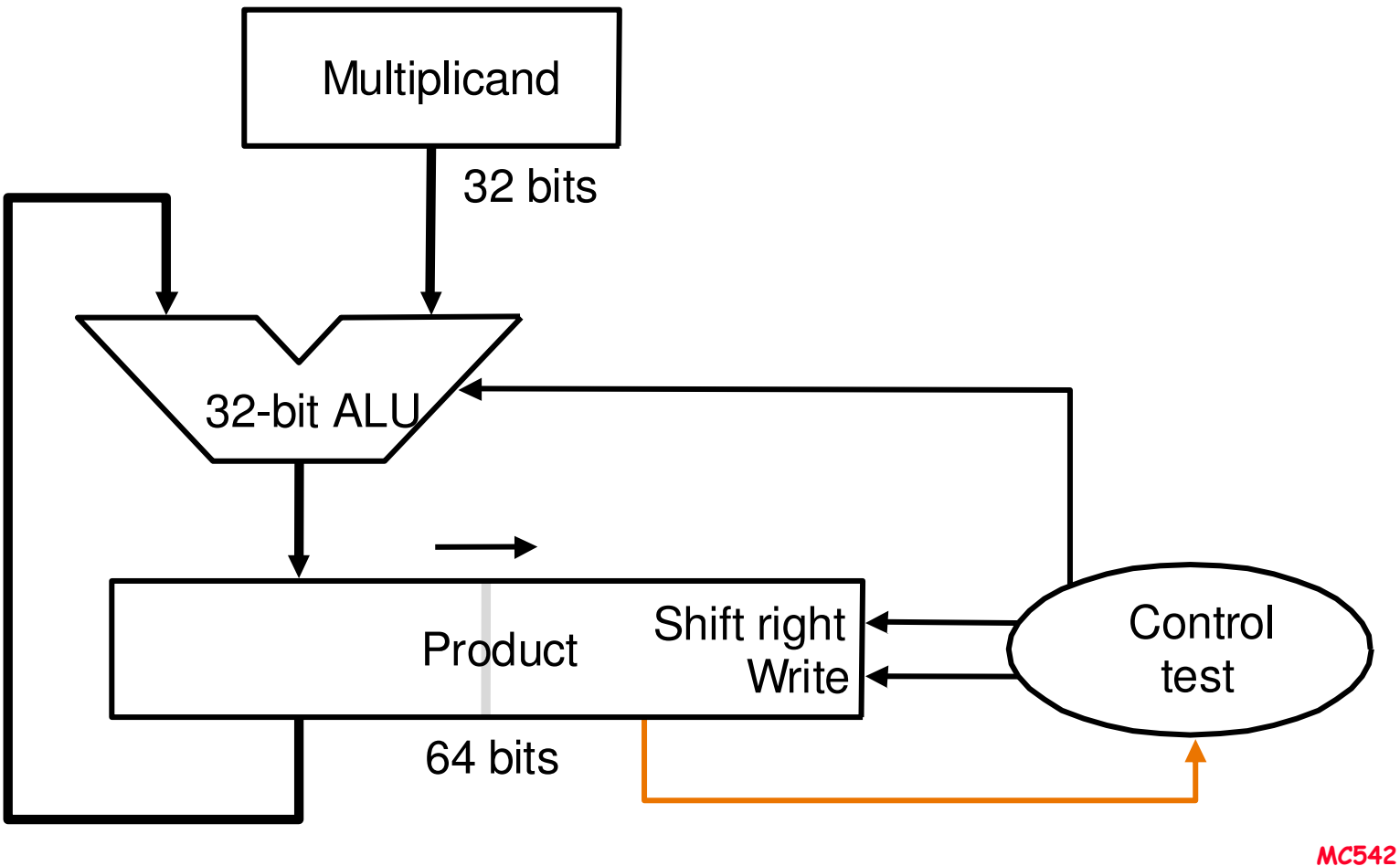

### Divisão

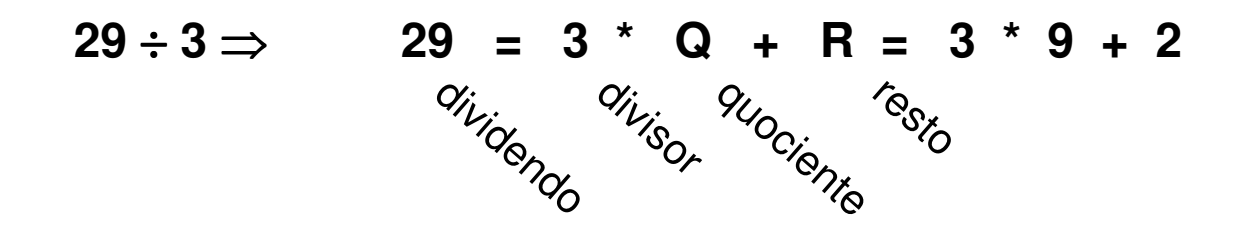

 $29_{10} = 011101$  $3_{10} = 11$ 

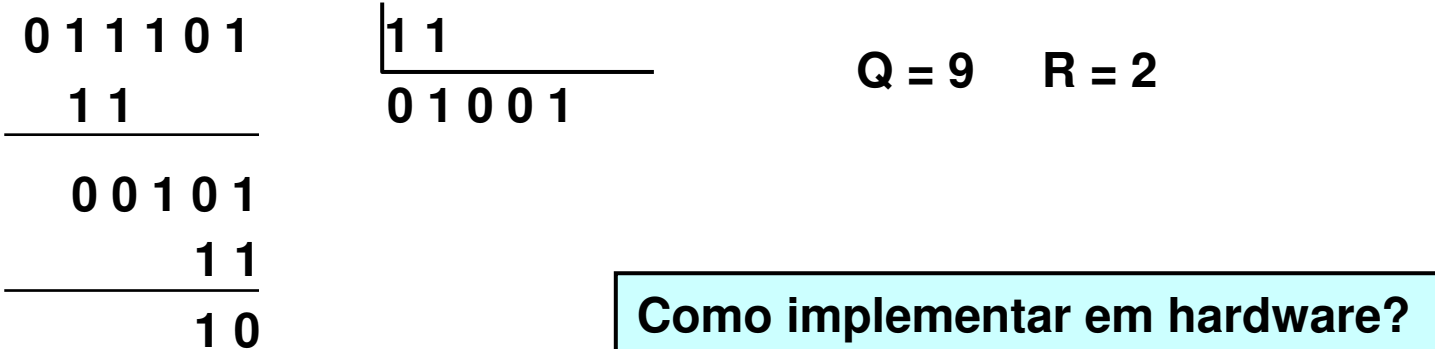

# Alternativa 1: Divisão com Restauração

- **hardware não sabe se "vai caber ou não"**
- **registrador para guardar resto parcial**
- **verificação do sinal do resto parcial**
- **caso negativo** <sup>⇒</sup> **restauração**

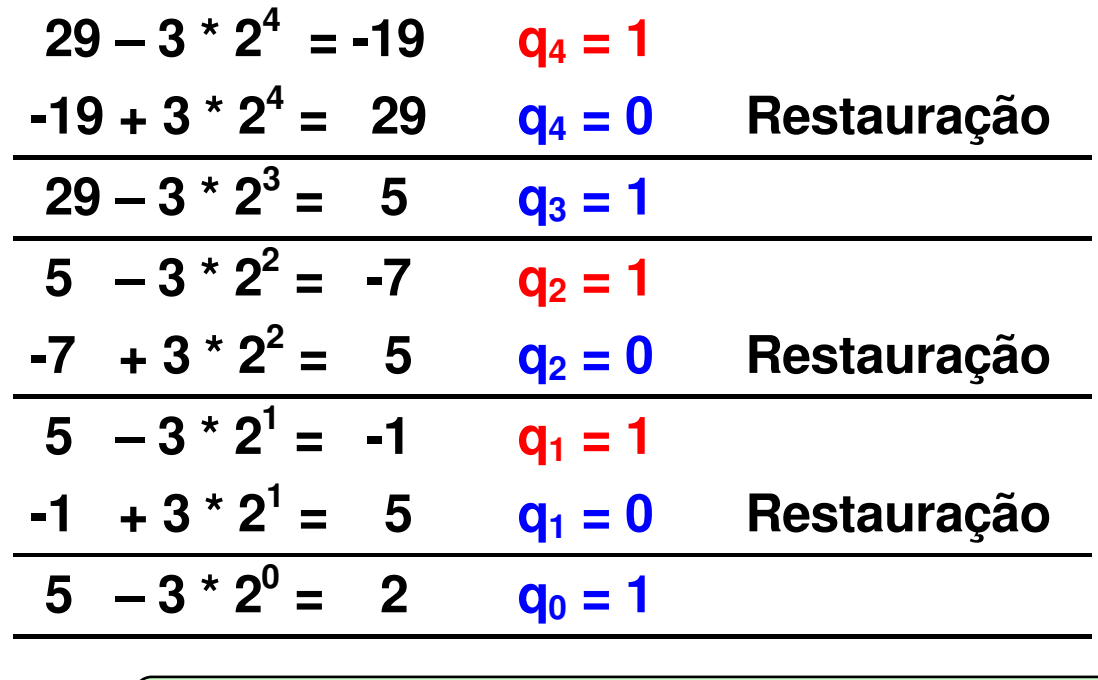

**R = 10 = 2q4q3q2q1q0 = 01001 = 9**

# Alternativa 2: Divisão sem Restauração

#### **Regras**

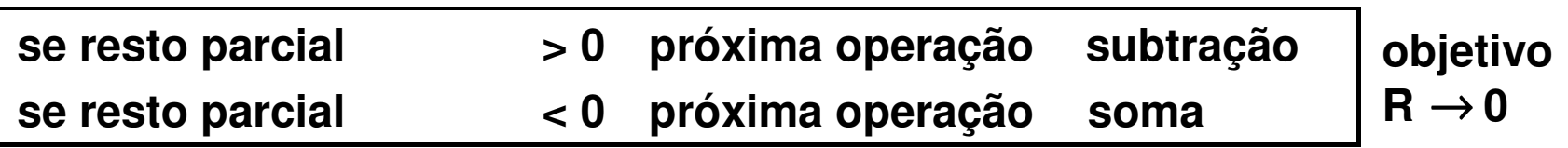

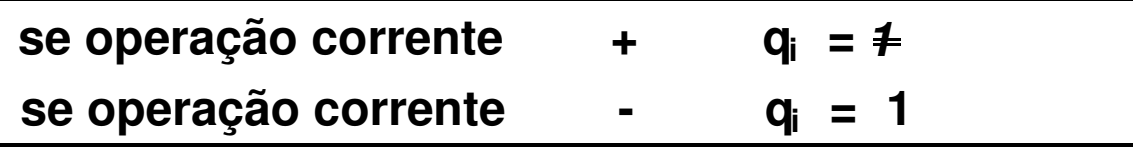

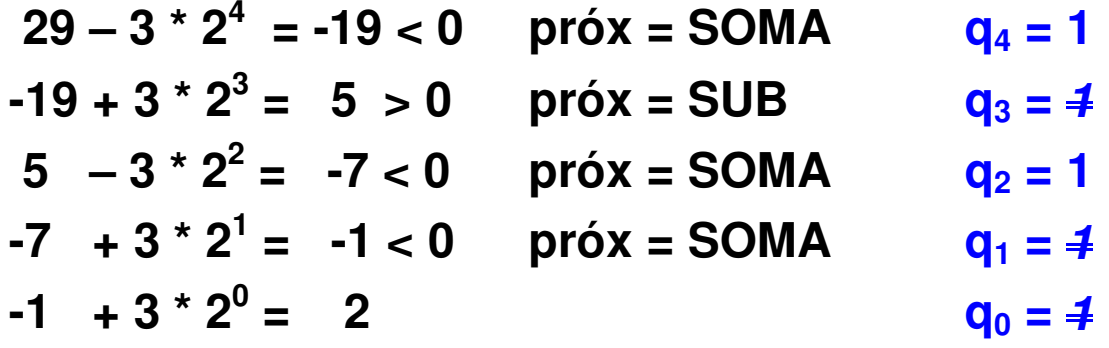

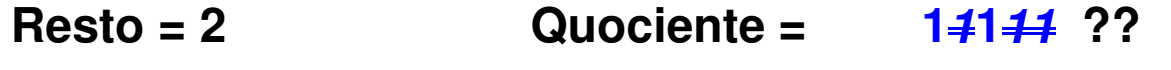

### Alternativa 2: Conversão do Resultado

$$
1 \ \overline{1} \ 1 \ \overline{1} = (2^4 - 2^3 + 2^2 - 2^1 - 2^0)
$$
  
**16 - 8 + 4 - 2 - 1**

$$
\dots 1 \overline{1} \dots = 2^{n} - 2^{(n-1)} = 2^{(n-1)}(2-1) = 2^{(n-1)}
$$

1111101011 01• **Nº de somas: 3**• **Nº de subtrações:2**• **Total: 5**• **OBS: se resto < 0 deve haver correção de um divisor para que resto > 0**01111

### Divisor - Primeira Versão

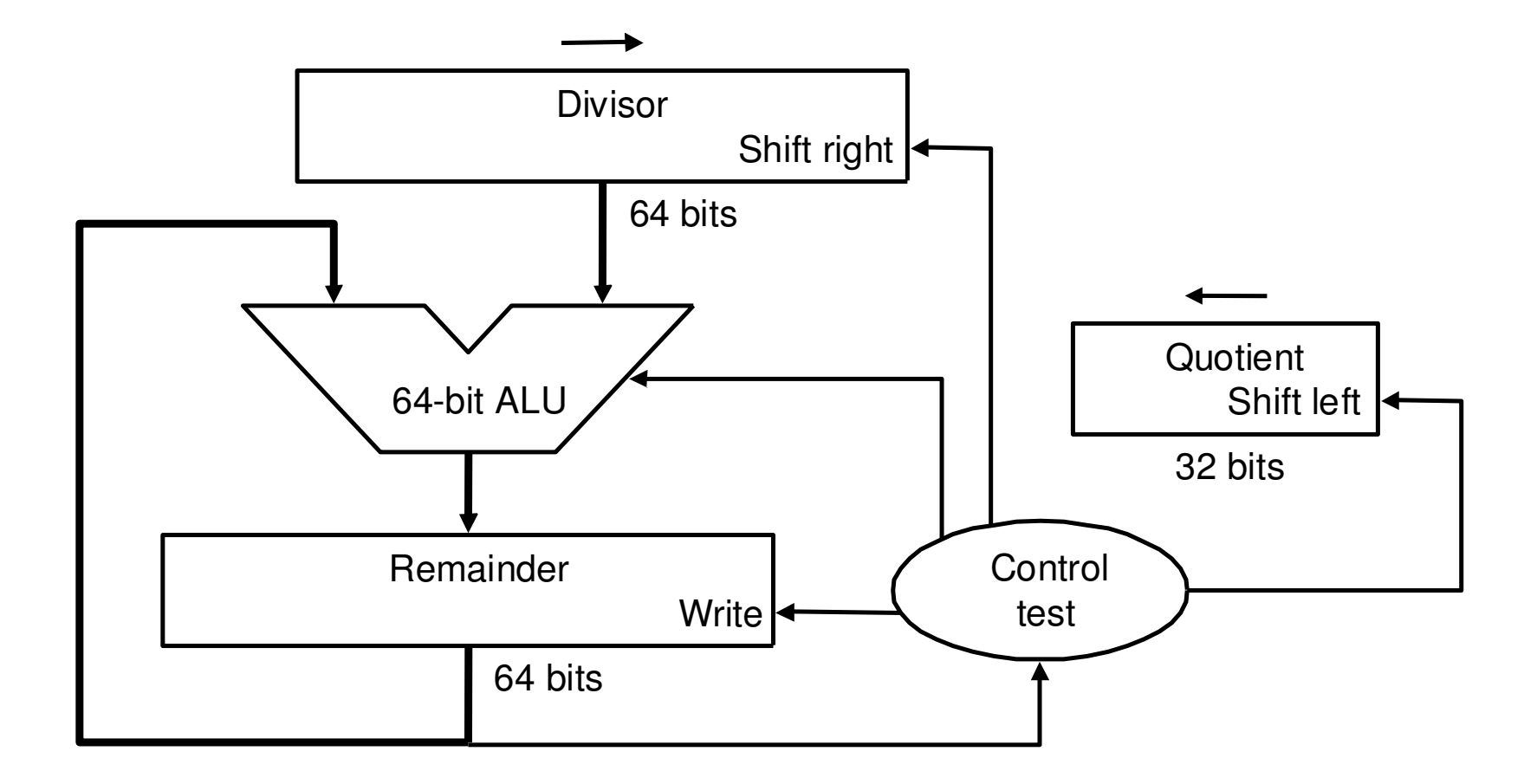

# Divisor - Segunda Versão

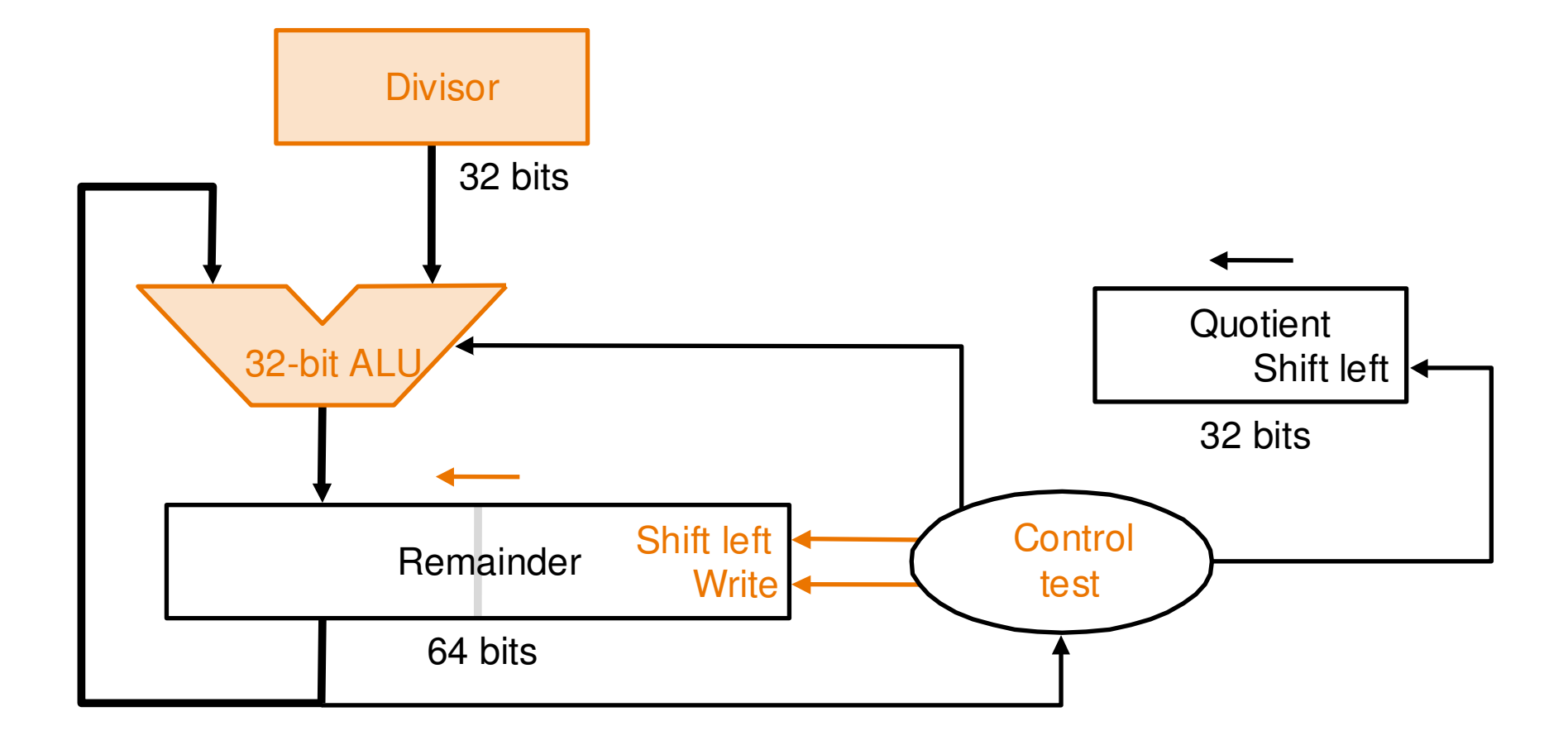

### Divisor – Versão Final

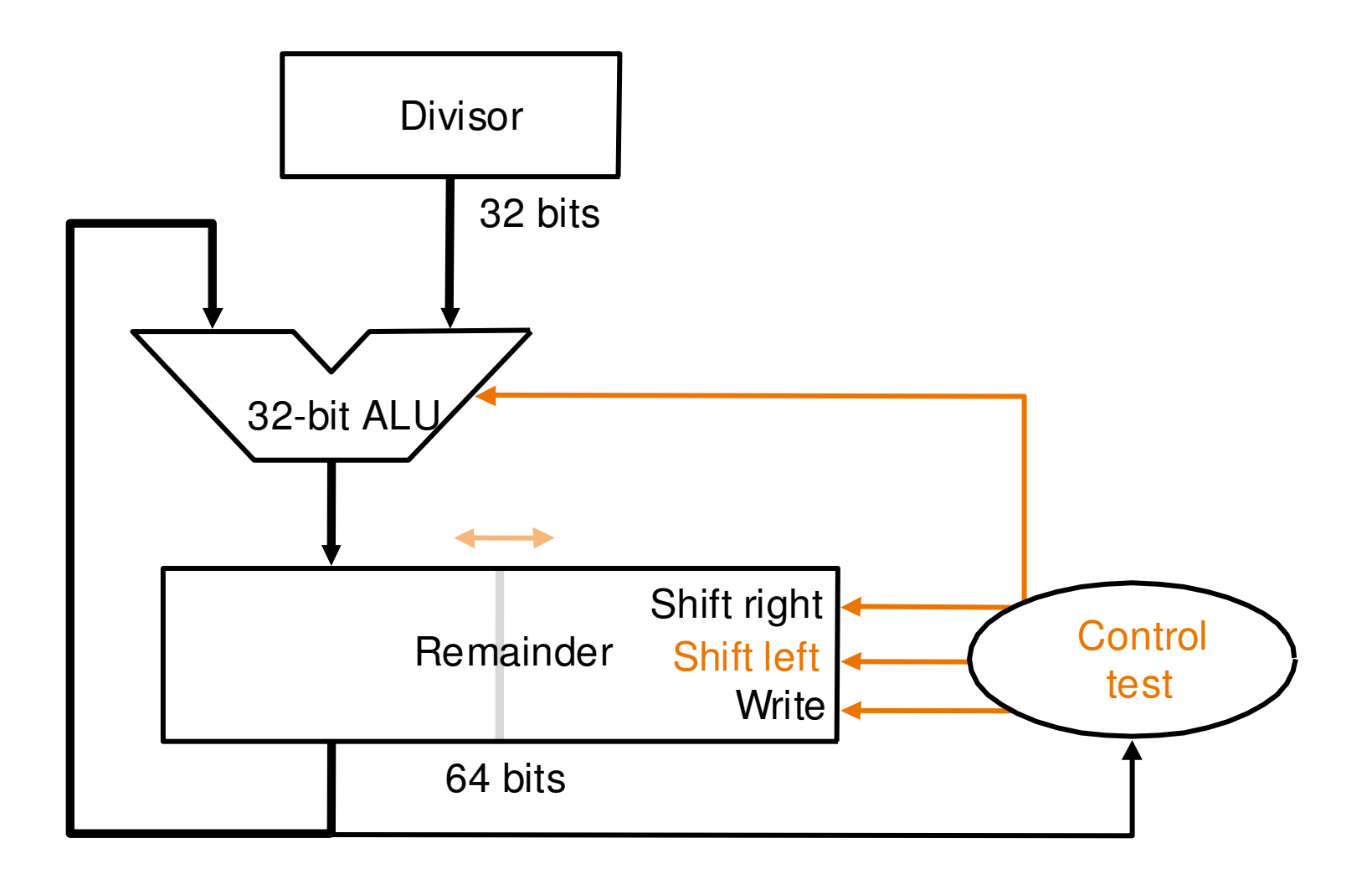

### Sistemas Numéricos

- Que tipo de números queremos representar usando uma representação binária?
	- –- Números Positivos
		- » Unsigned binary
	- –- Números Negativos
		- » Complemento de dois
		- » Sinal/magnitude
- E frações?

# Números Fracionários

- Duas notações são comuns:
	- –- Ponto Fixo (Fixed-point):
		- » o ponto binário <sup>é</sup> fixo
	- –- Ponto Flutuante (Floating-point):
		- » O ponto binário flutua a direita do bit mais significativo
- •Já visto

### Ponto Flutuante - Arredondamento

- Overflow: quando o valor é muito grande para ser representado
- Underflow: quando o valor é muito pequeno para ser representado
- Modos de Aredondamento:
	- Down
	- Up
	- Toward zero
	- To nearest

Internamente, o processador armazena os números de ponto flutuante com ao menos 2 bits a mais: guard e round. Um terceiro bit, o *sticky* indica se algum conteúdo significativo foi perdido em arredondamento

- Examplos: arredondar 1.100101 (1.578125) de forma ser representado com 3 bits de fração.
	- Down: 1.100
	- 1.101 – Up: 1.101
	- 1 100 – Toward zero: 1.100
	- To nearest: 1.101 (1.625 é mais próximo de 1.578125 do que– To nearest:  $1.5)$

# Ponto Flutuante: Adição

- 1. Extrair os bits do expoente e da fração
- 2. Adicionar o bit 1 à mantissa (prefixo)
- 3. Compar os expoentes
- 4. Deslocar a menor mantissa, se necessário
- 5. Somar as mantissas
- 6. Normalizar a mantissa e ajustar o expoente, se necessário
- 7. Arredondar o resultado
- 8. Montar o expoente e a fração no formato de ponto flutuante

Somar os seguintes números em ponto flutuante : 0x3FC000000x40500000

1. Extrair o expoente e a fração

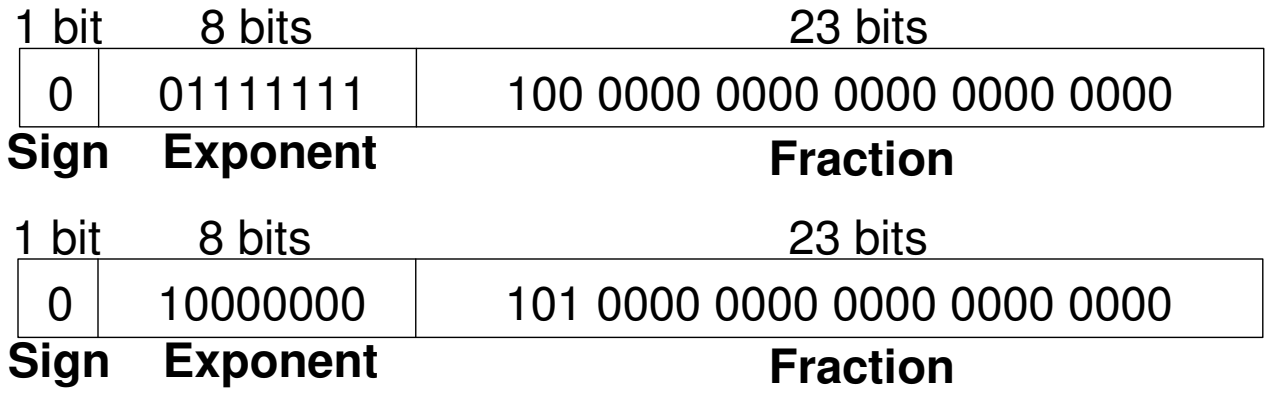

Para o primeiro número (N1):  $S = 0$ ,  $E = 127$ ,  $F = 0.1$  $S = 0$ ,  $E = 128$ ,  $F = .101$ Para o segundo número (N2):

- 2. Adicionar o bit 1 à mantissa (prefixo)
	- N1: 1.1N2: 1.101
- 3. Compar os expoentes

127 – 128 = -1, shift N1 para a direita de 1 bit

4. Deslocar a menor mantissa, se necessário

shift mantissa de N1: 1.1 >> 1 = 0.11 (**×**21)

- 5. Somar as mantissas
	- $0.11$   $\times$  2<sup>1</sup> + 1.101 **×**2110.011 **×**21
- 6. Normalizar a mantissa e ajustar o expoente, se necessário

10.011 **×**21 = 1.0011 **×**22

7. Arredondar o resultado

Não <sup>é</sup> necessário (cabe em 23 bits)

8. Montar o expoente e a fração no formato de ponto flutuante

S = 0, E = 2 + 127 = 129 = 10000001<sub>2</sub>, F = 001100..

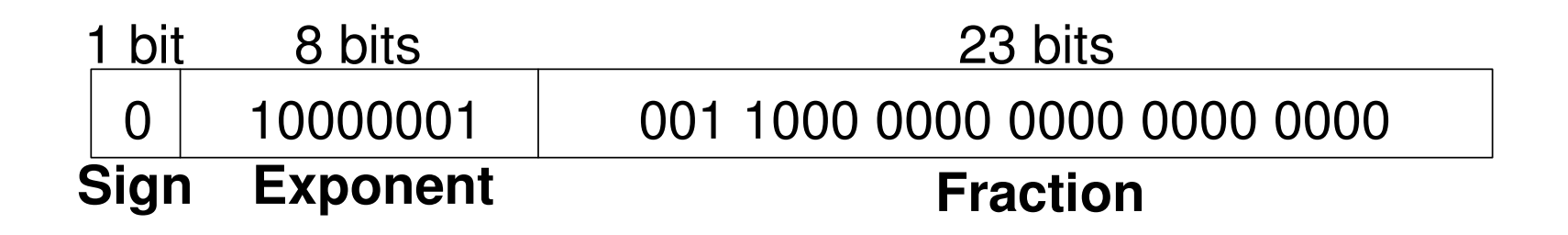

Em hexadecimal: 0x40980000

### Hardware de Adição de Ponto Flutuante

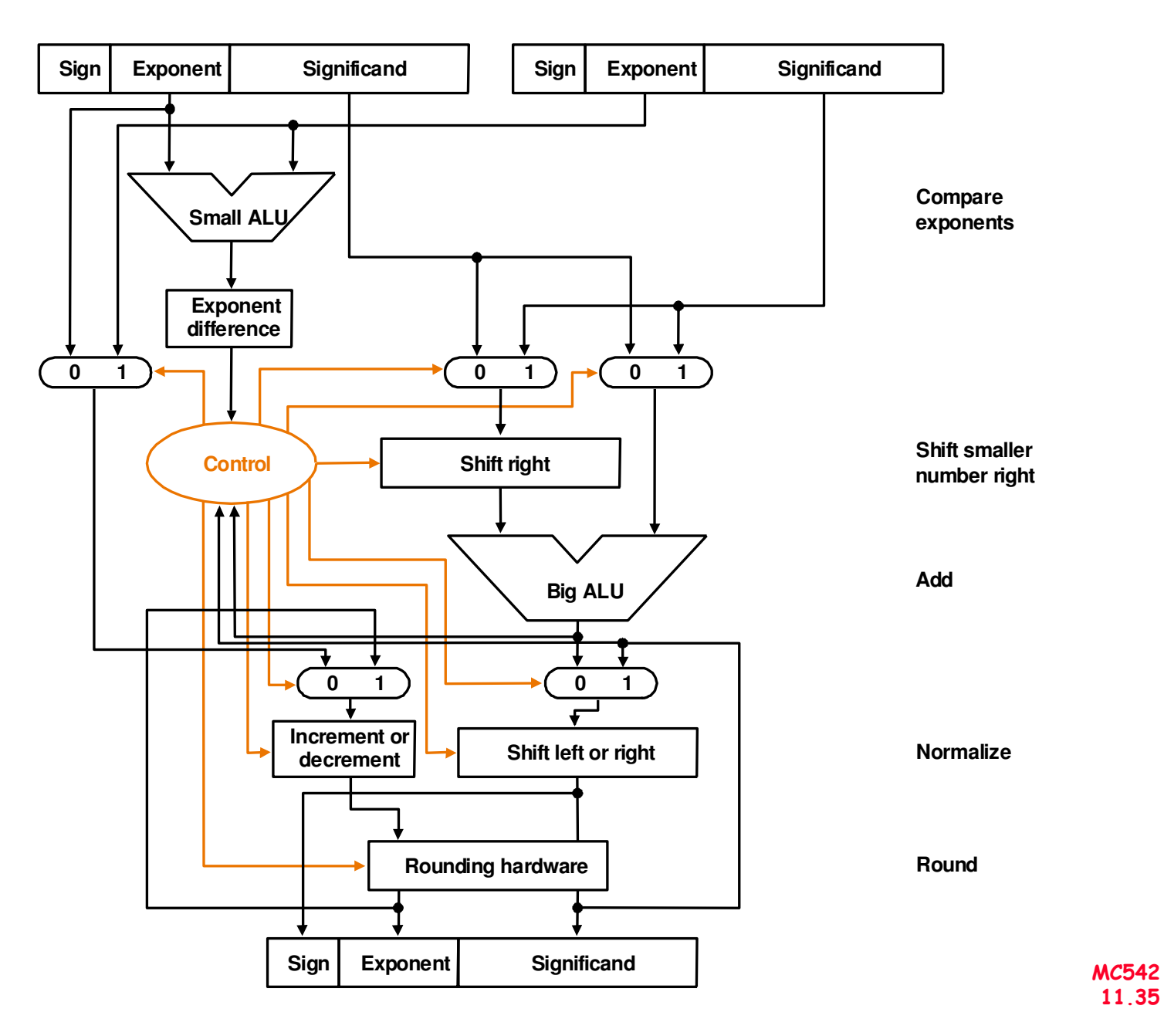

11.35

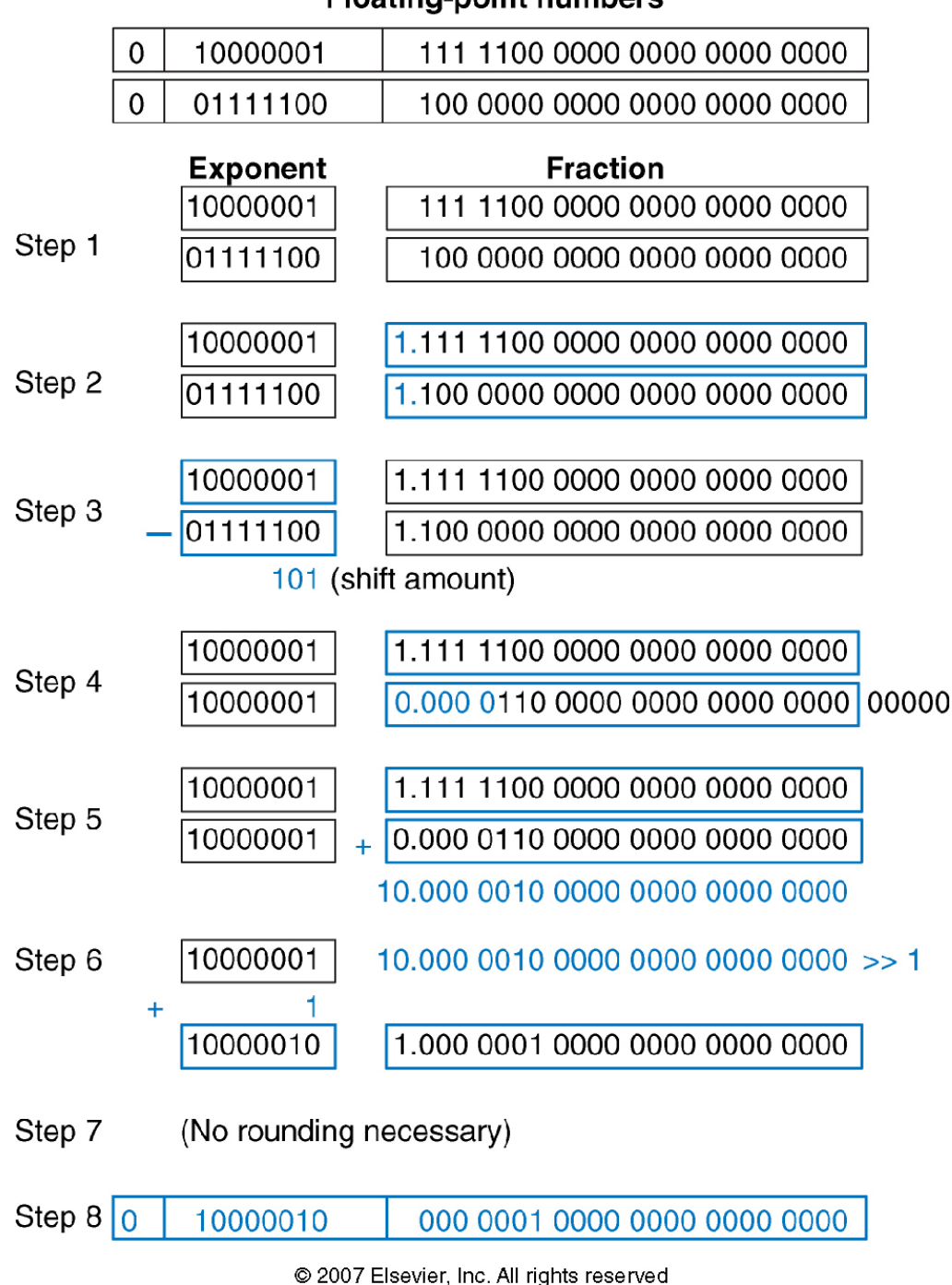

#### **Floating-point numbers**

### Memórias

- Memory arrays armazena eficientemente grande quantidaddede dados.
- Três tipos mais comuns de memory arrays:
	- Dynamic random access memory (DRAM)
	- Static random access memory (SRAM)
	- Read only memory (ROM)
- Um dado de valor de M-bit pode ser lido ou escrito por vez emum endereço de N-bit.

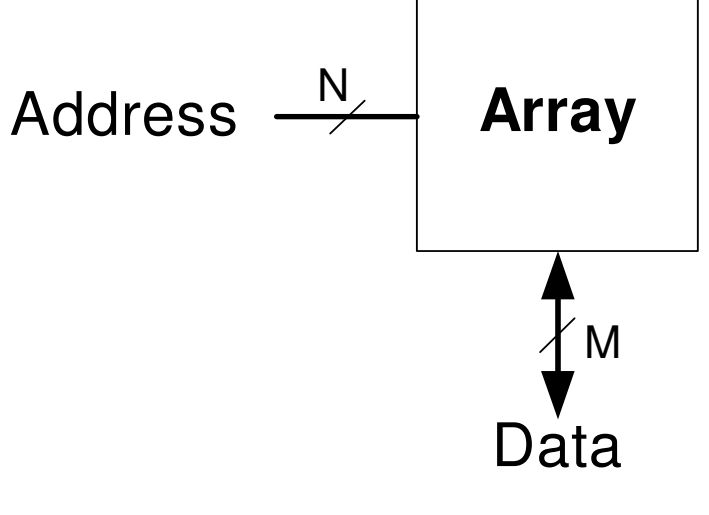

### Memórias

- As memórias são organizadas como um array de duas dimensões de células de bits. Cada celula armazenaum bit.
- Um array com  $N$  bits de endereço e dados de  $M$  bits tem 2 $N$ <br>linhas e  $M$  colungs. Each row of data is called a word linhas e  $M$  colunas. Each row of data is called a word.
	- Depth: número de linhas do array
	- Width: número de colunas no array (word size)
	- Array size: dado por depth **<sup>×</sup>** width

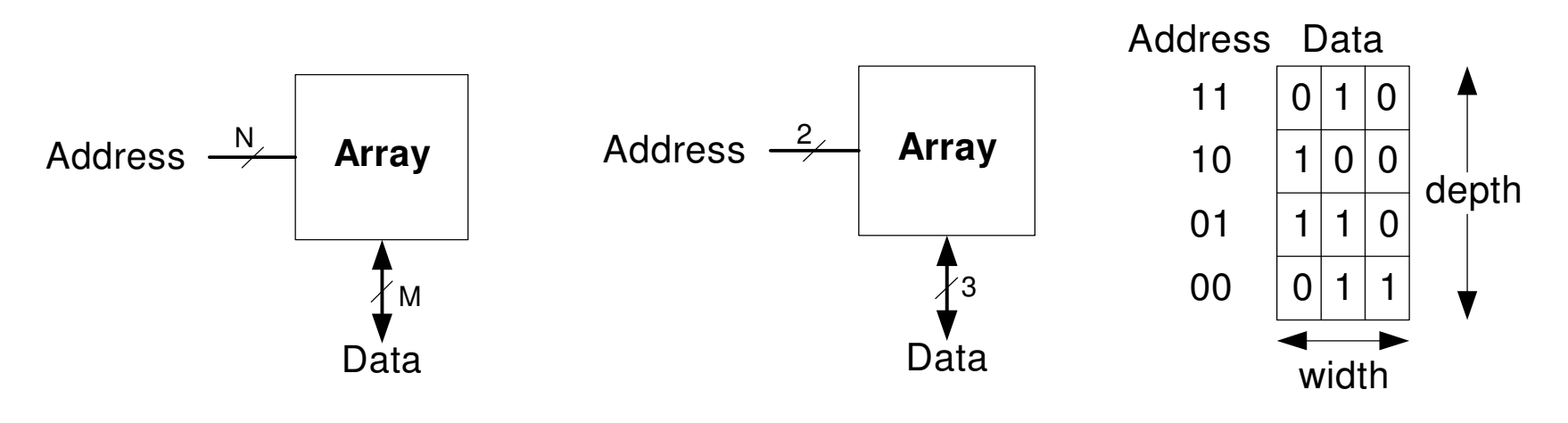

# Memoria : Exemplo

- O array abaixo <sup>é</sup> um array d22**×** 3-bit.
- Word size de 3-bits.

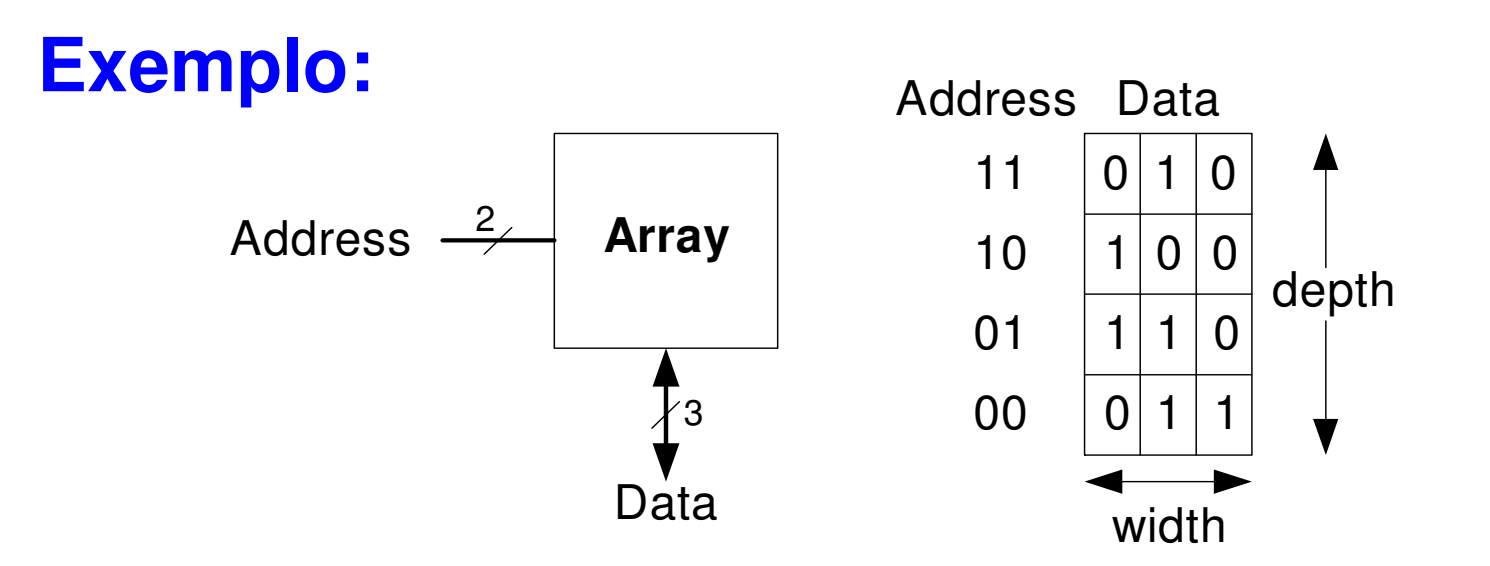

### Memória : Exemplo

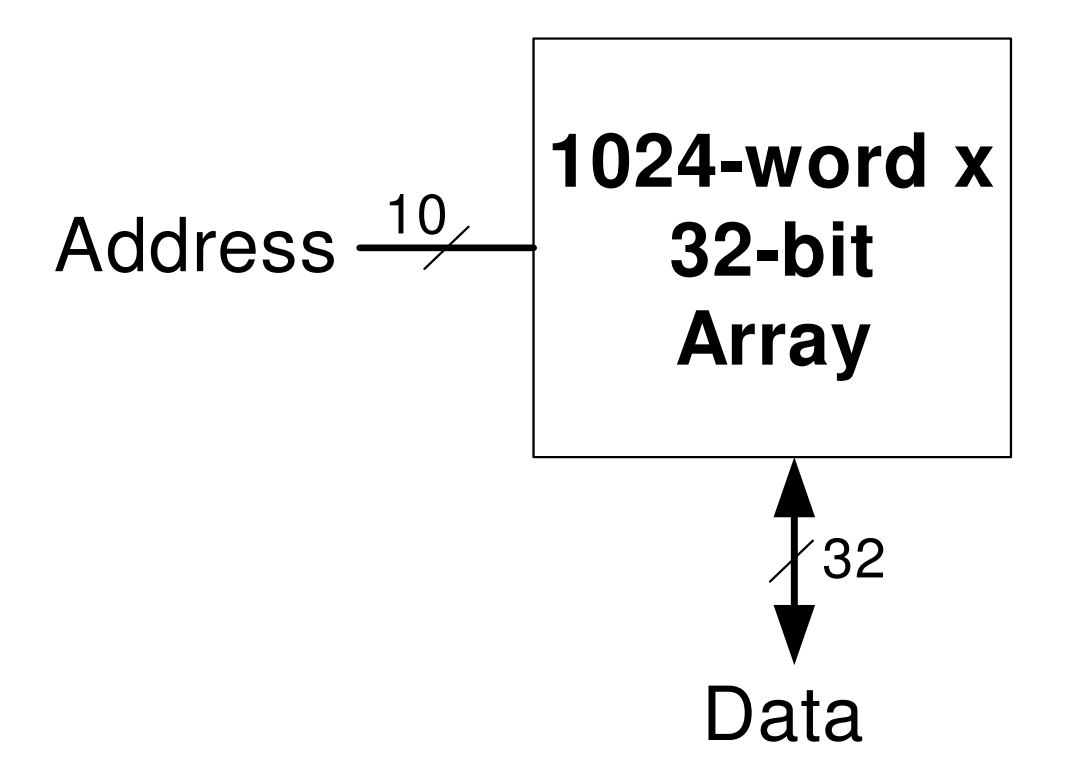

# Memória: Célula de bit

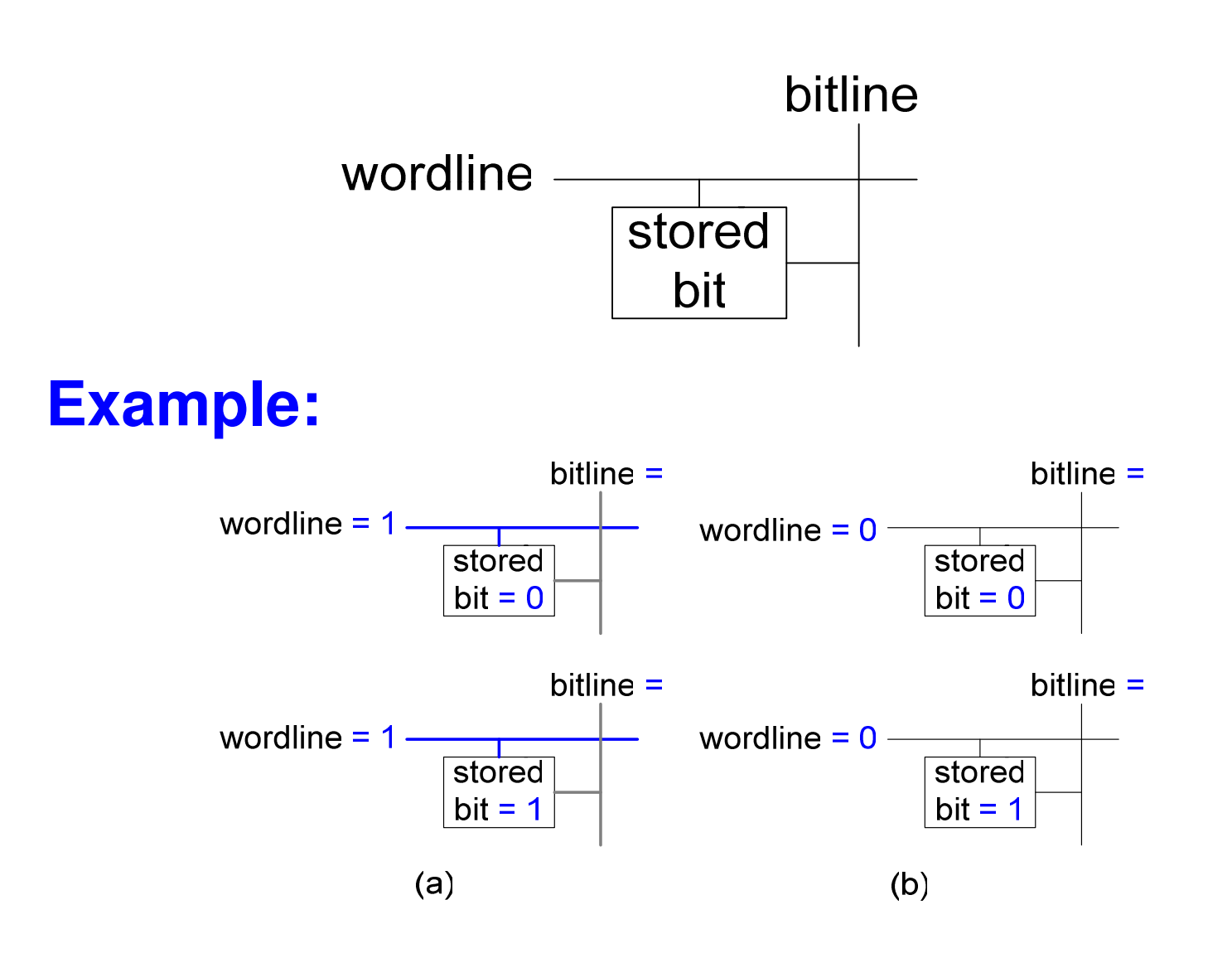

### Memória: 4x3

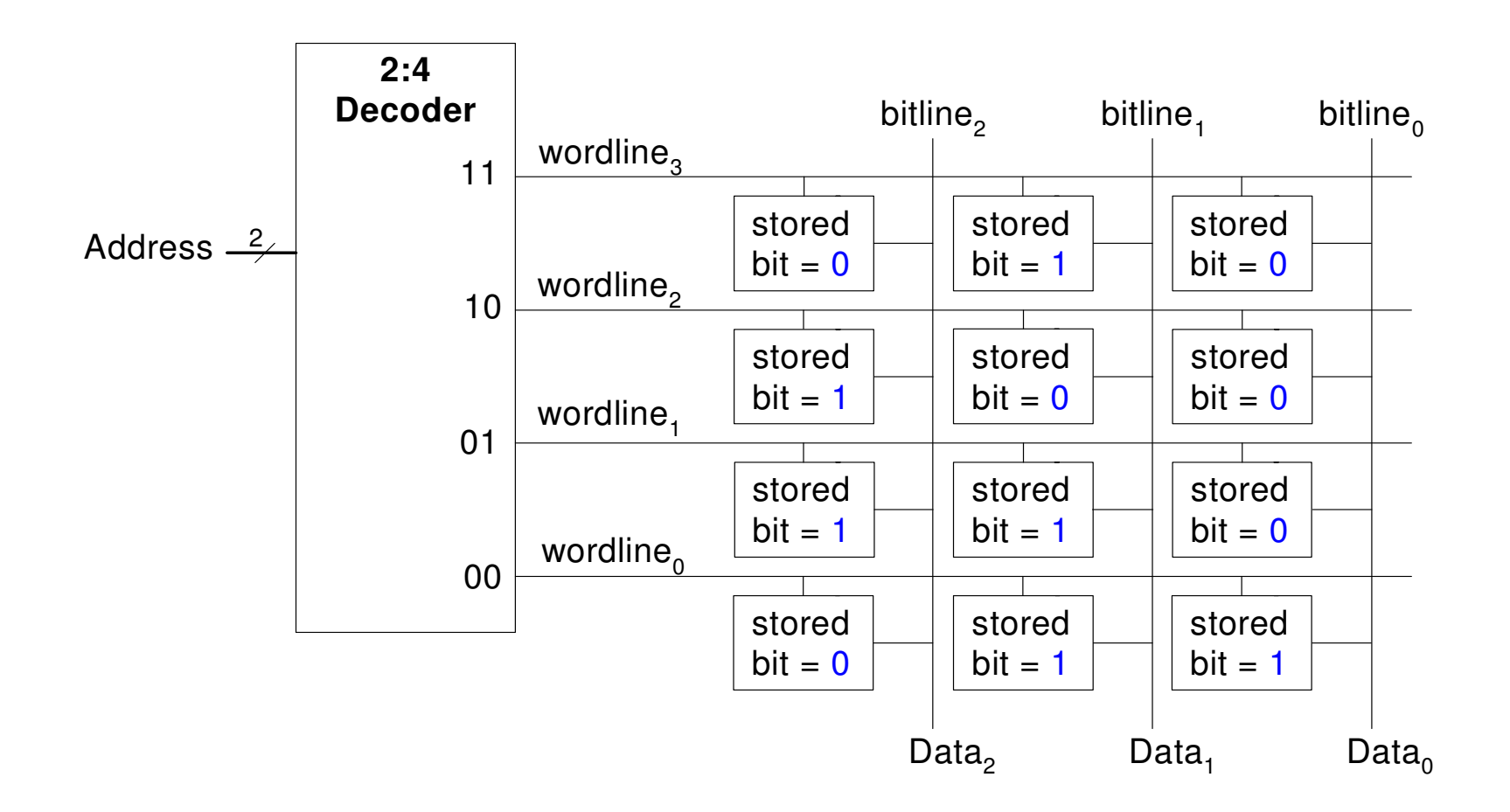

# Tipos de Memórias

- •· Random access memory (RAM): <mark>volátil</mark>
- •• Read only memory (ROM): <mark>não volátil</mark>

### RAM

- Random access memory
	- –Volátil: perde o dado quando a alimentação <sup>é</sup> desligada
	- –- Pode ser lida ou escrita rapidamente
	- – A memória principal do seu computador <sup>é</sup> RAM (specificamente, DRAM)
	- –- Historicamente denominada de *random* access memory porque<br>auglauer palavra de dado pode ser acessada como qualaue qualquer palavra de dado pode ser acessada como qualque outra (em contraste com sequential access memories comofita magnética).

# ROM

- Read only memory (ROM)
	- – Não volátil: não perdem seus dados quando a alimentação <sup>é</sup>desligada
	- –- Pode ser lida rapidamente, porém a escrita é lenta
	- –Memórias em câmeras digitais, pen drives são ROMs
	- –- Historicamente denominadas de *read only* ROMs eram escritas queimando-se fusíveis. Uma vez que os<br>fusíveis eram escritos não podiam ser escritos novamente.

### Tipos de RAM

- Os dois tipos de RAM são:
	- Dynamic random access memory (DRAM)
	- Static random access memory (SRAM)
- A diferença <sup>é</sup> como armazenam os dados:
	- DRAM usa um capacitor
	- SRAM usa cross-coupled inverters ("latch")

### DRAM

- Data bits são armazenados em um capacitor.
- DRAM denominado de dynamicreescritos (refreshed) periodicamente e após serem lidos por que:
	- A corrente de fuga do capacitor degrada o valor
	- A leitura destroi o valor armazenado

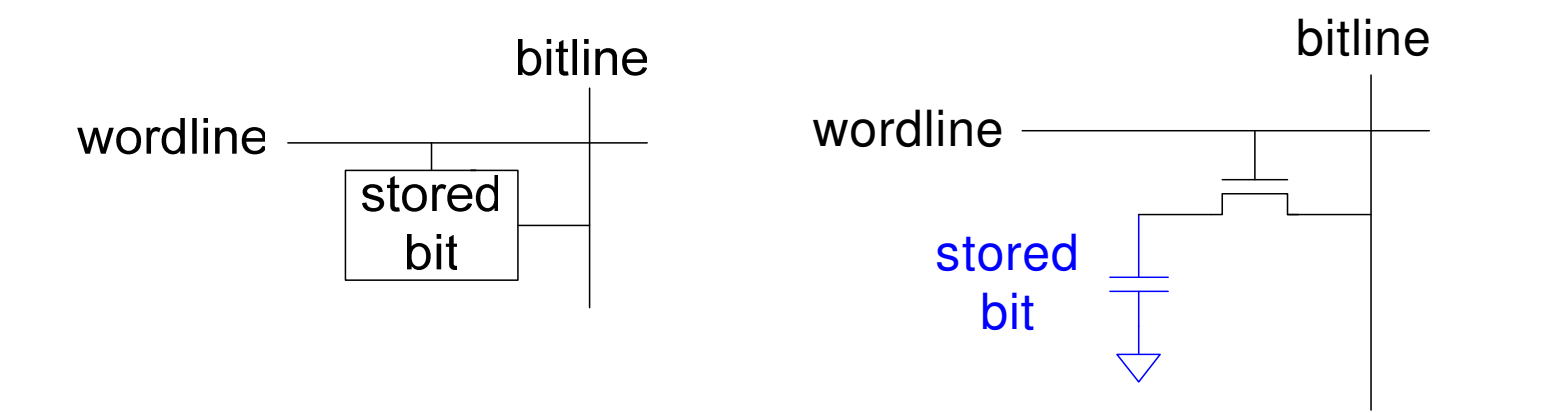

### DRAM

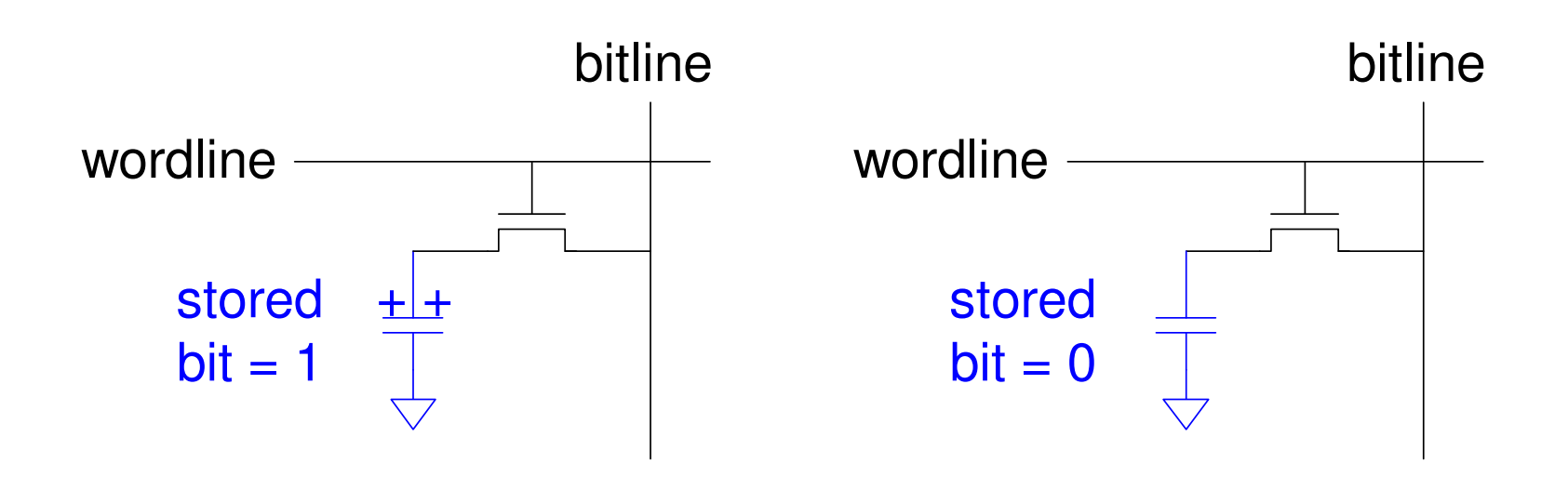

### SRAM

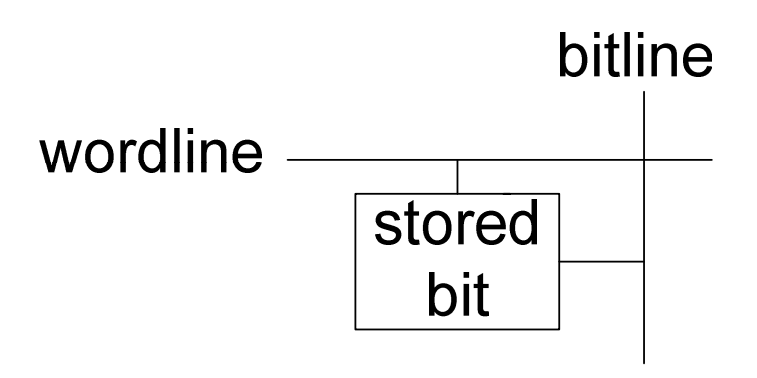

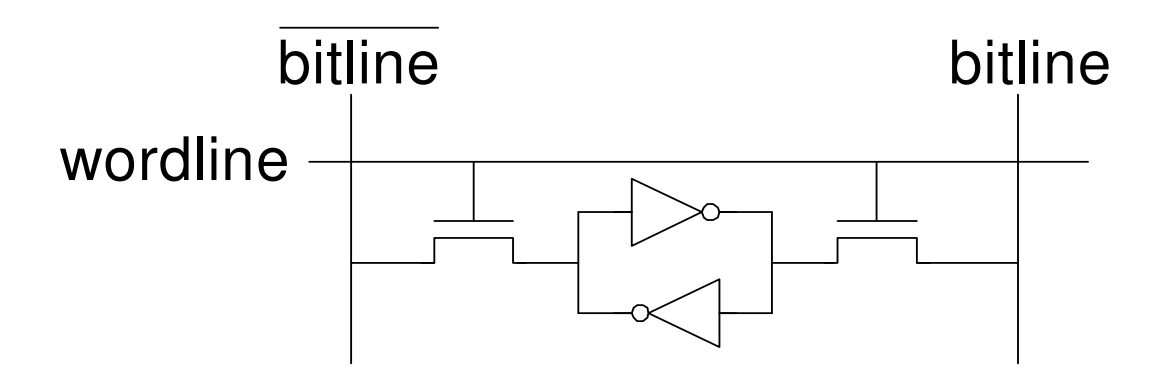

# Memória

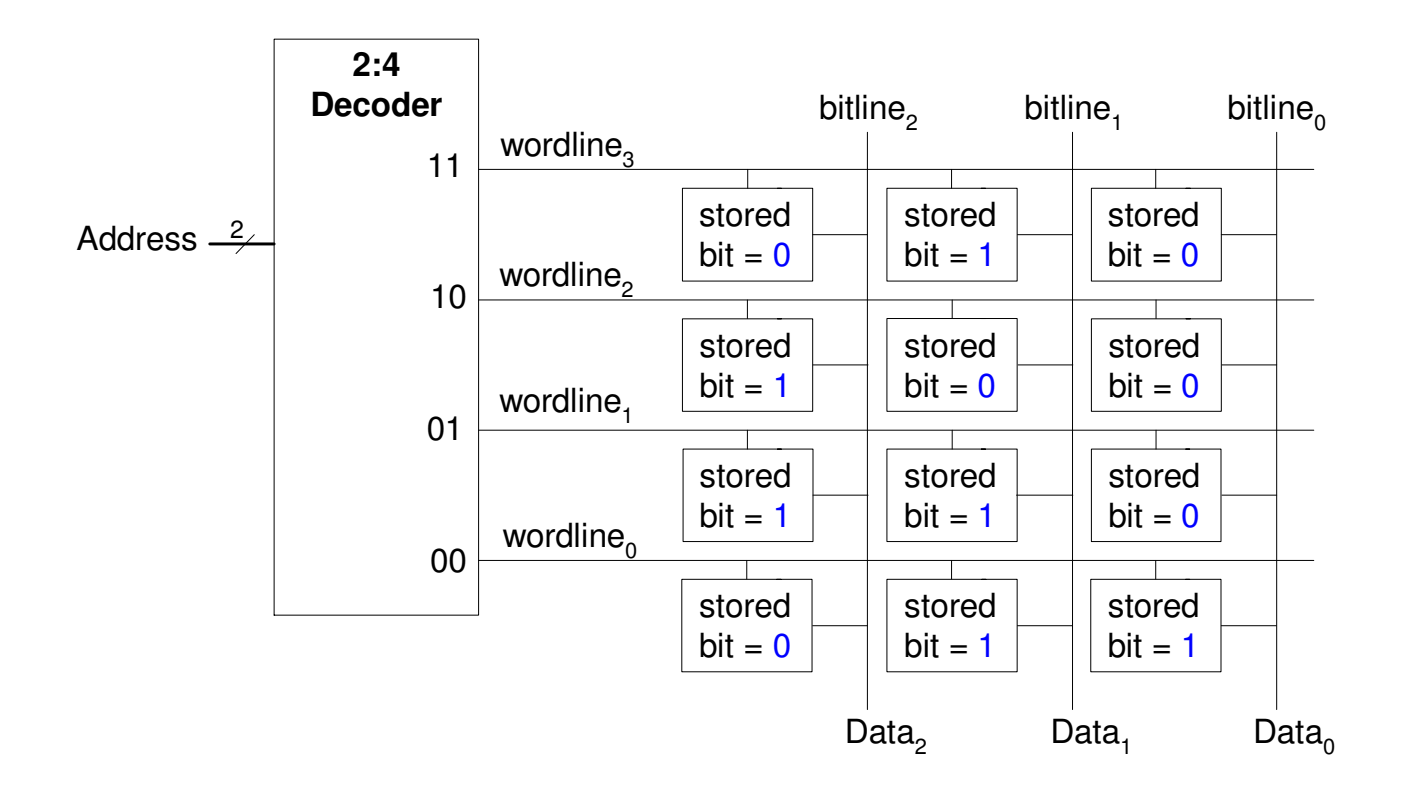

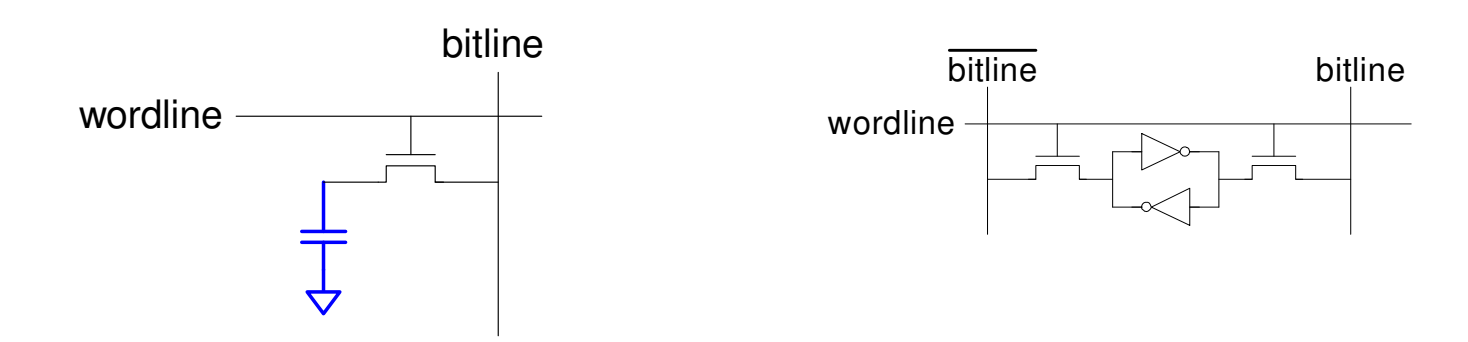

### ROM

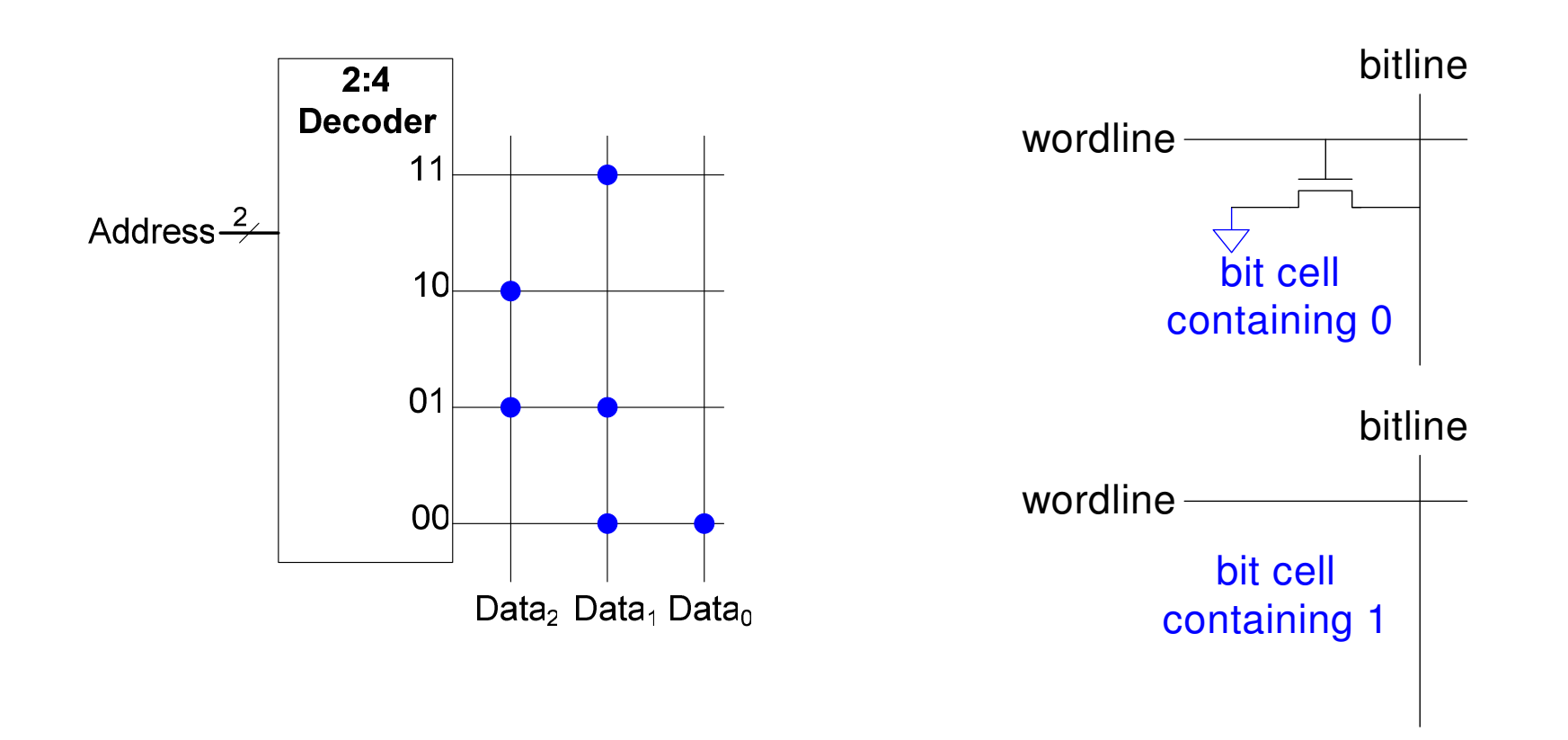

### ROM

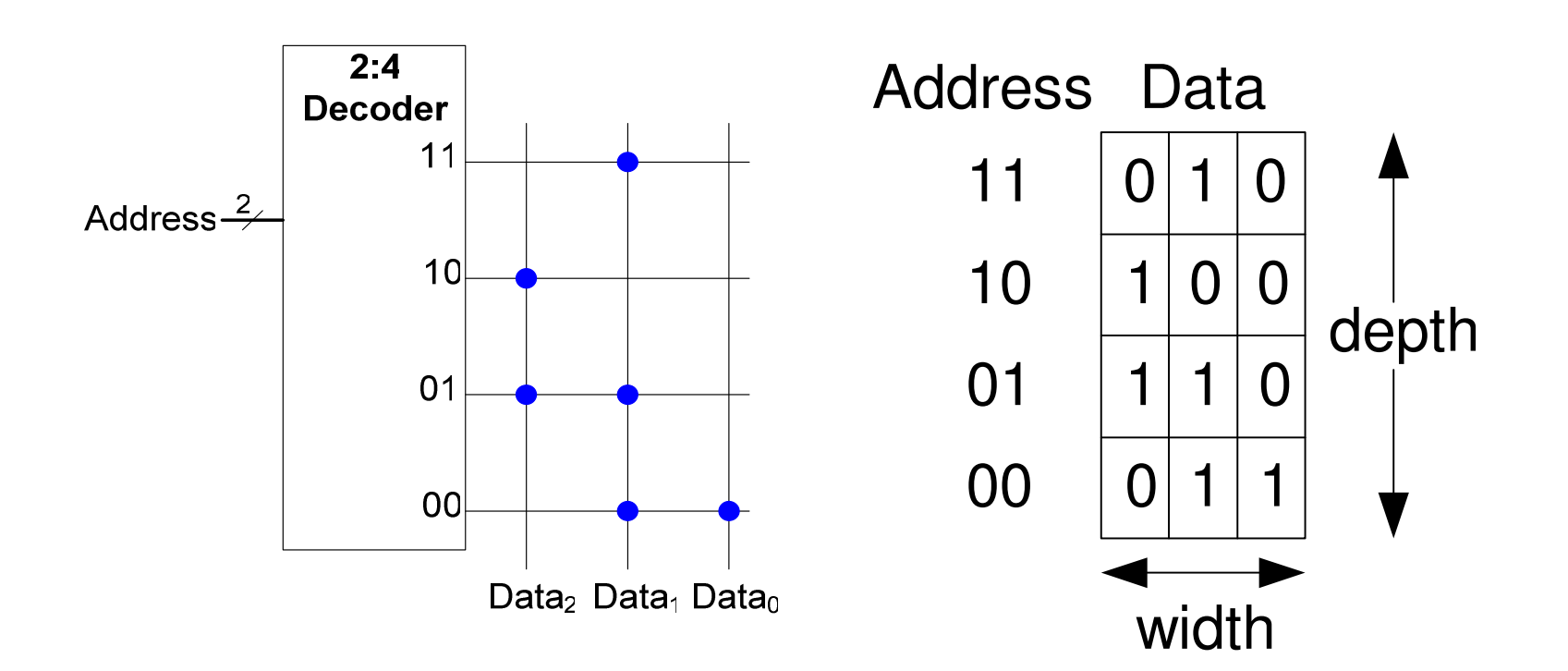

### Lógica com ROM

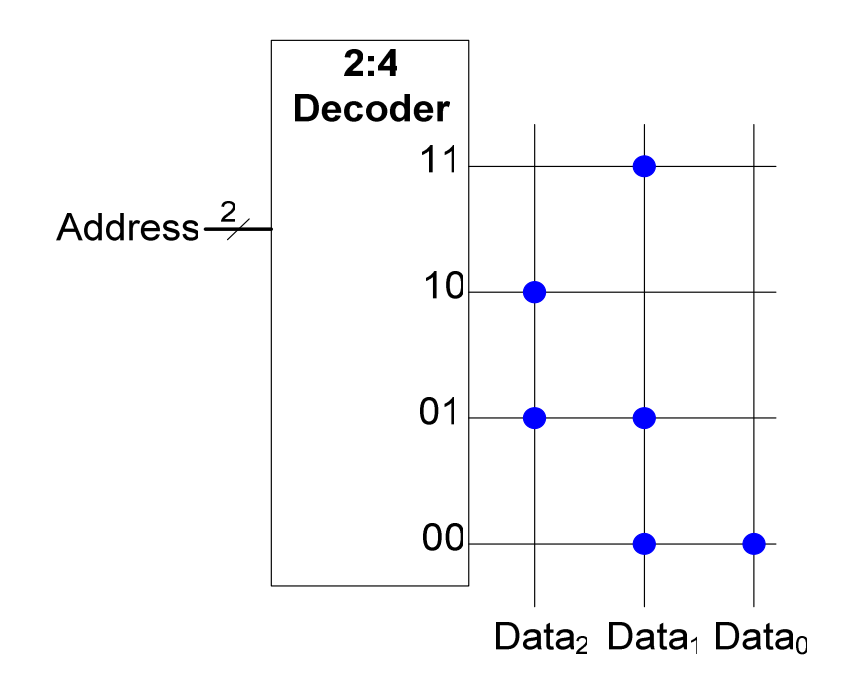

 $Data_2 = A_1 \oplus A_0$  $Data_1 = A_1 + A_0$  $Data_0 = A_1A_0$ 

### Lógica com ROMExemplo

• Implemente as seguintes funções lógica usando uma ROM 2<sup>2</sup> **<sup>×</sup>** 3bit:

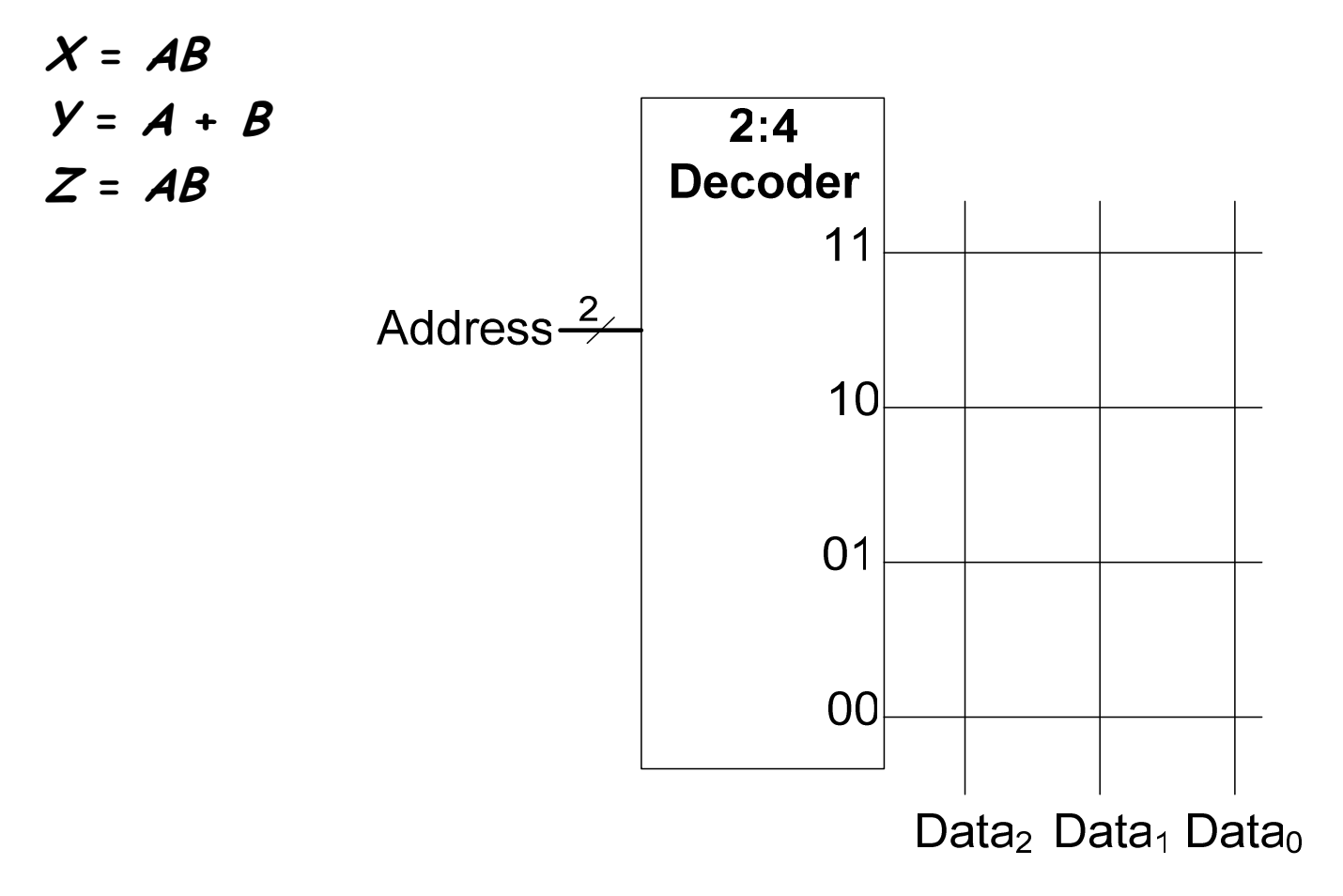

### Lógica com ROMExemplo

• Implemente as seguintes funções lógica usando uma ROM 2<sup>2</sup> **<sup>×</sup>** 3bit:

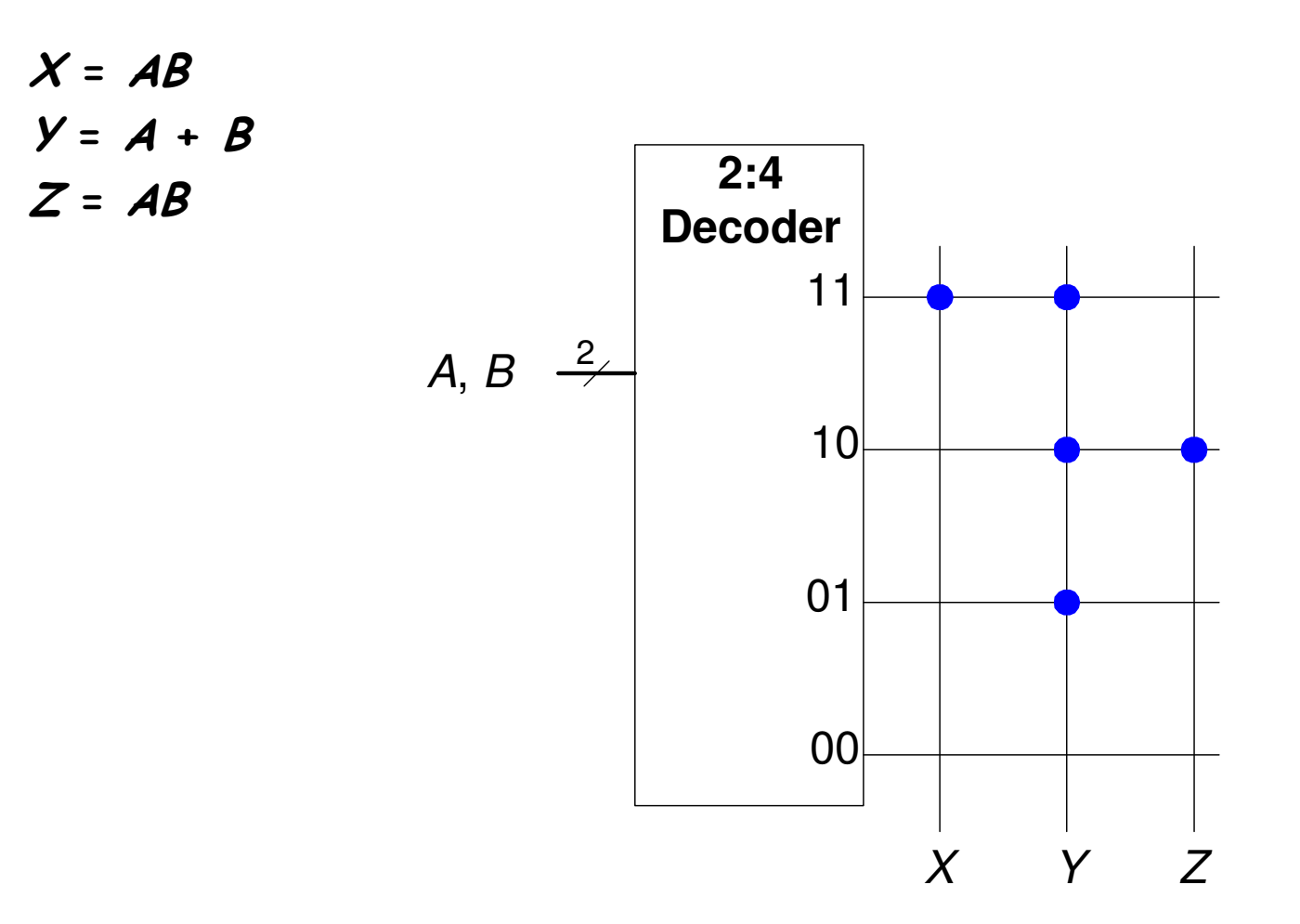

# Lógica com Memória

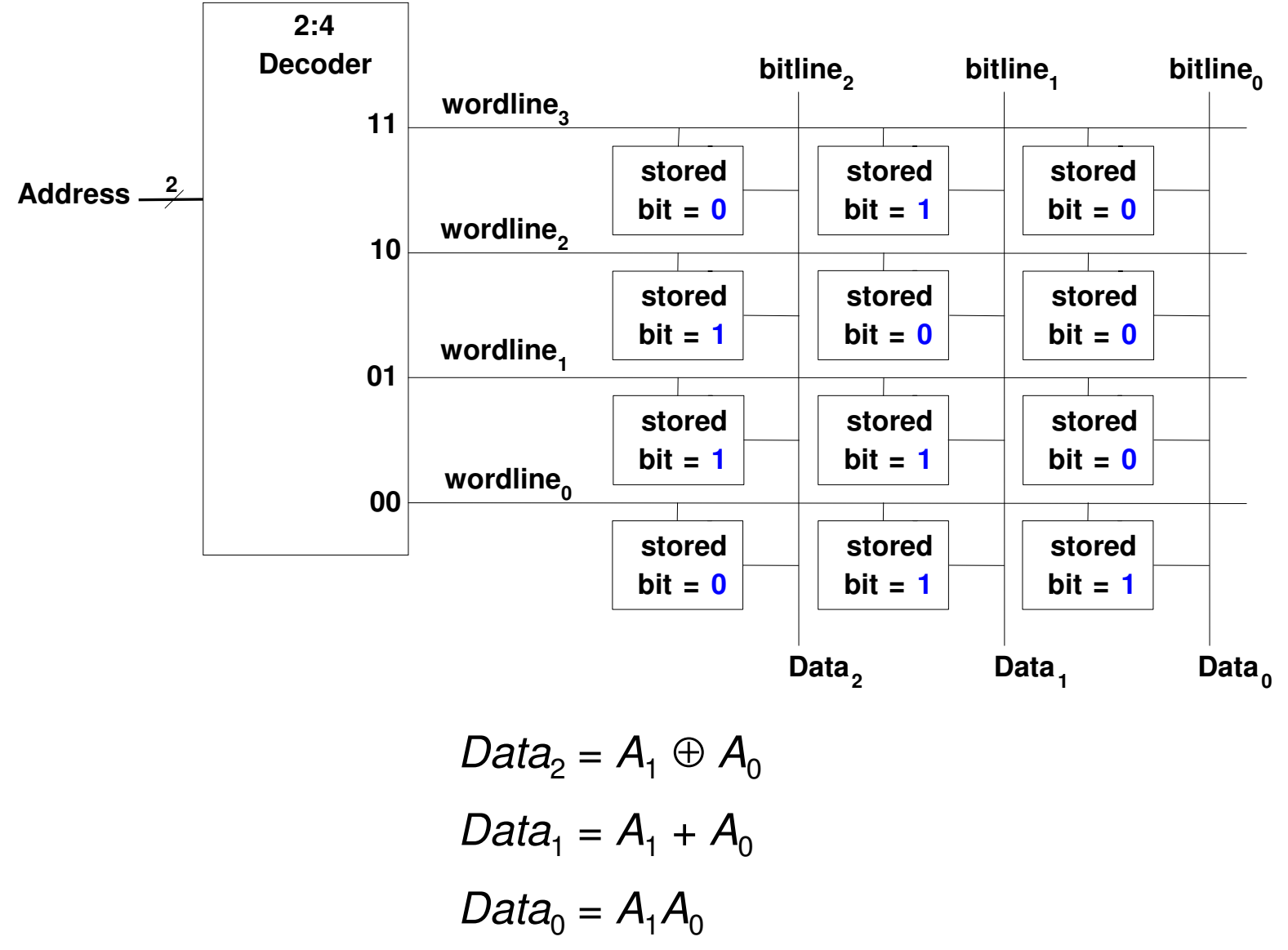

# Lógica com Memória

- • $\cdot$  Implemente as seguintes funções lógicas com uma memória 2<sup>2</sup> **×**3-bit:
	- $X = AB$  $y = A + B$  $Z = AB$

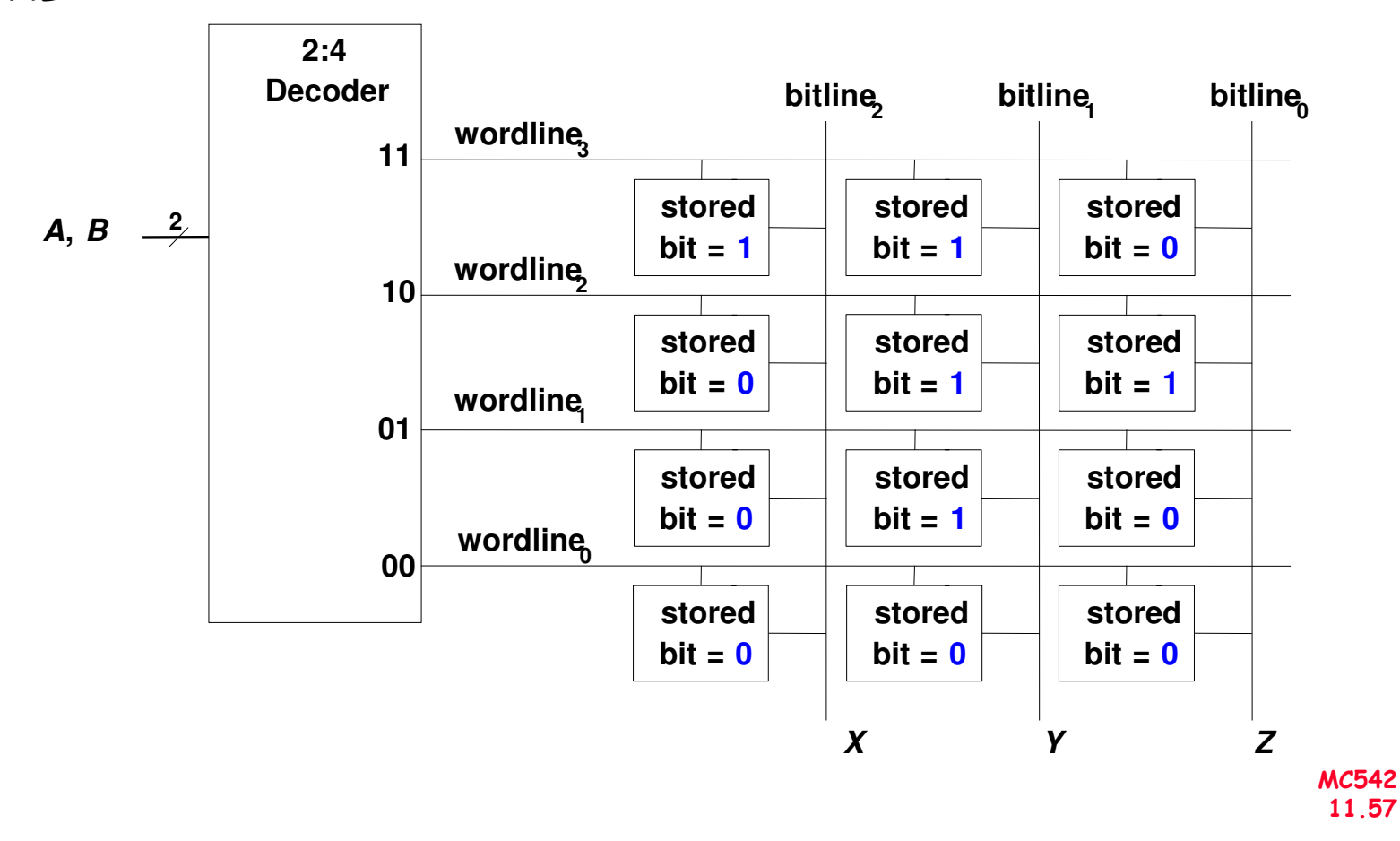

# Lógica com Memória

- A memória usada para executar funções lógicas <sup>é</sup> denominadadlookup tables (LUT).
- O usuário tem o valor de saída para cada combinação das entradas (address).

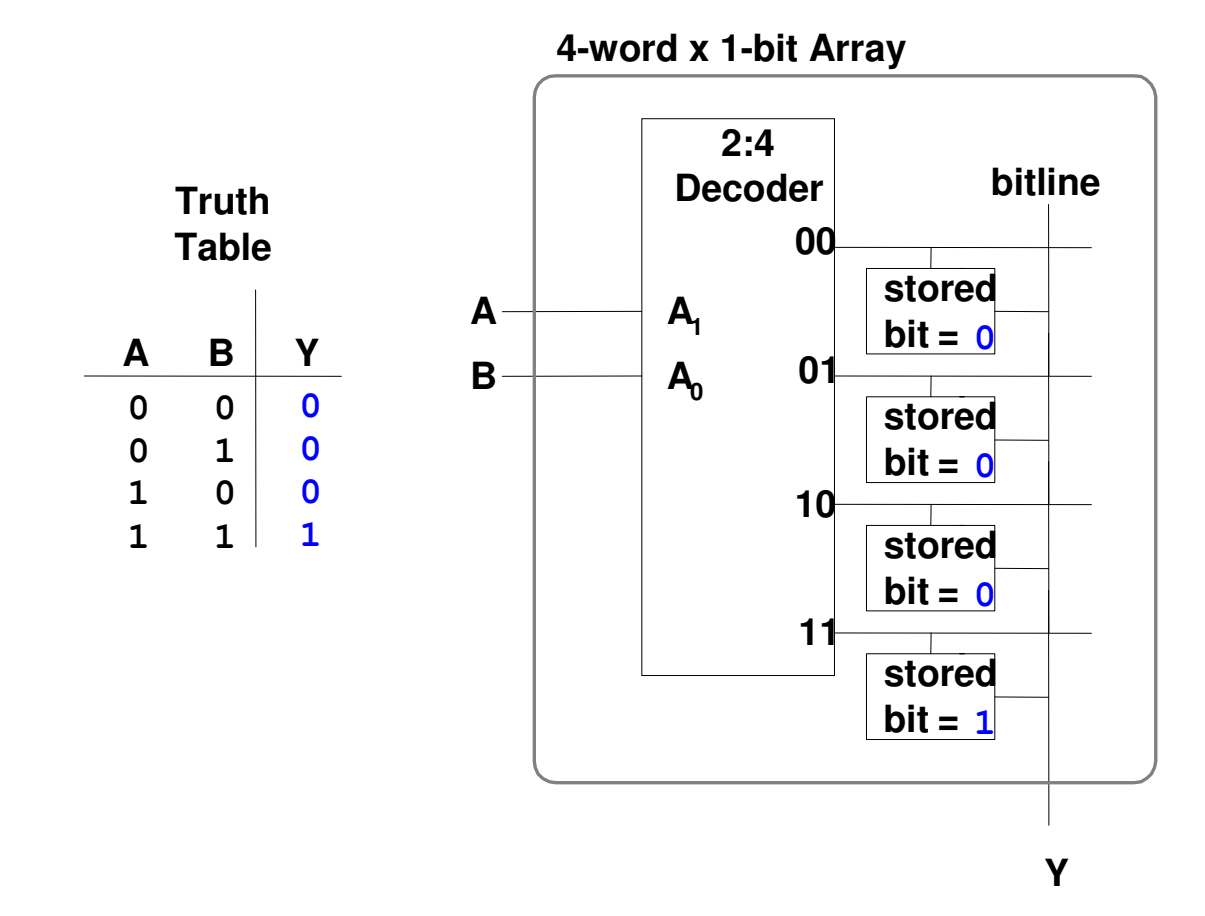

# Memórias Multi-Portas

- Porta: par endereço/dado (address/data)
- Memória 3-portas
	- 2 portas de leitura (A1/RD1, A2/RD2)
	- 1 porta de escrita (A3/WD3, WE3 enables writing)

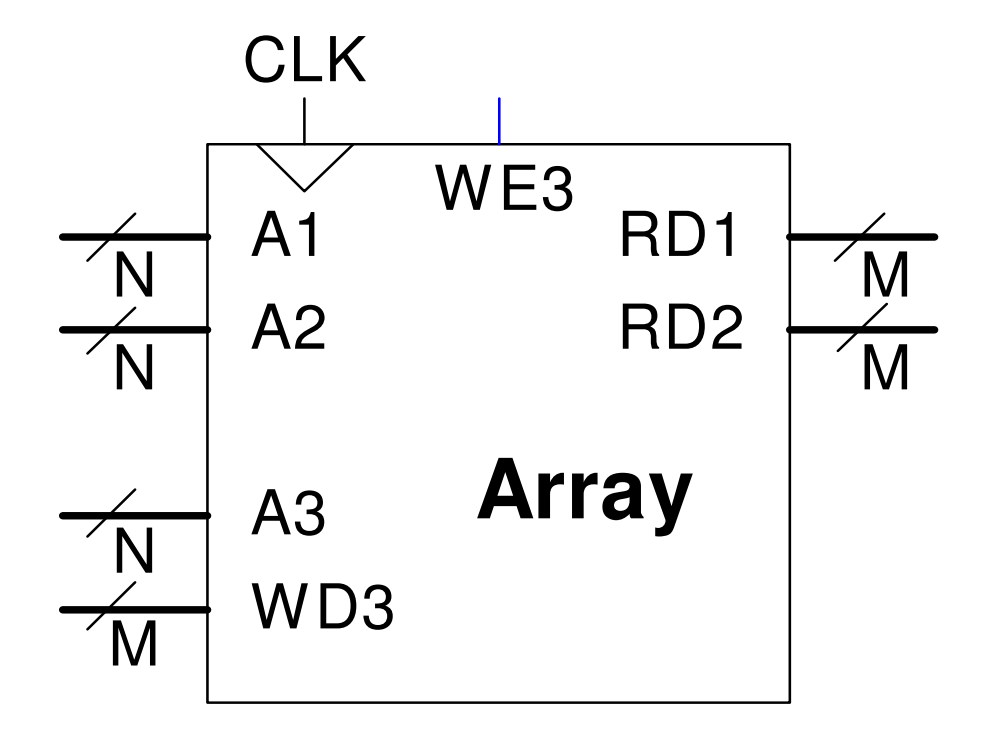

### Memória - VHDL

Library IEEE;Use IEEE.STD\_LOGIC\_ARITH.ALL;Use IEEE.STD\_LOGIC\_UNSIGNED.ALL;

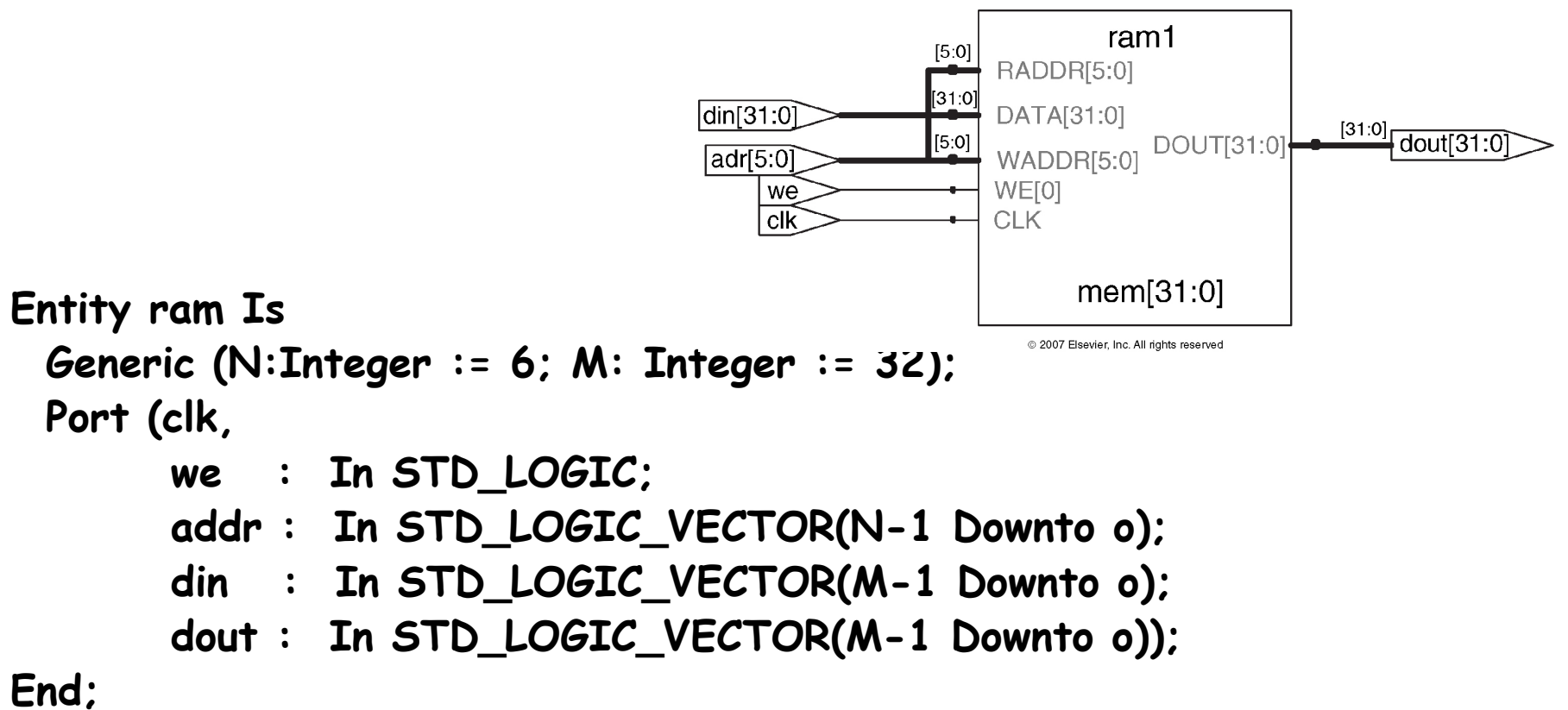

# Memória - VHDL

Architecture synth Of ram Is Type mem\_ram Is Array ((2\*\*N-1) Downto 0) Of STD\_LOGIC\_VECTOR(M-1 Downto 0); Signal mem: mem\_ram;

```
BeginProcess (clk)BeginIf clk'event and clk = '1' Then
       If we = '1' Then
          mem(CONV_INTEGER(addr)) <= din;End If;End If; End Process;
```

```
dout <= mem (CONV_INTEGER(addr));
End;
```
### Logic Arrays

- Programmable Logic Arrays (PLAs)
	- Array de ANDs seguido por um array de ORs
	- Executa somente lógica combinacional
	- Conexões internas "fixas"
- Field Programmable Gate Arrays (FPGAs)
	- Array de blocos lógicos configuráveis (CLBs)
	- Executa lógica combinacional e seqüencial
	- Conexões internas programáveis

### PLAs

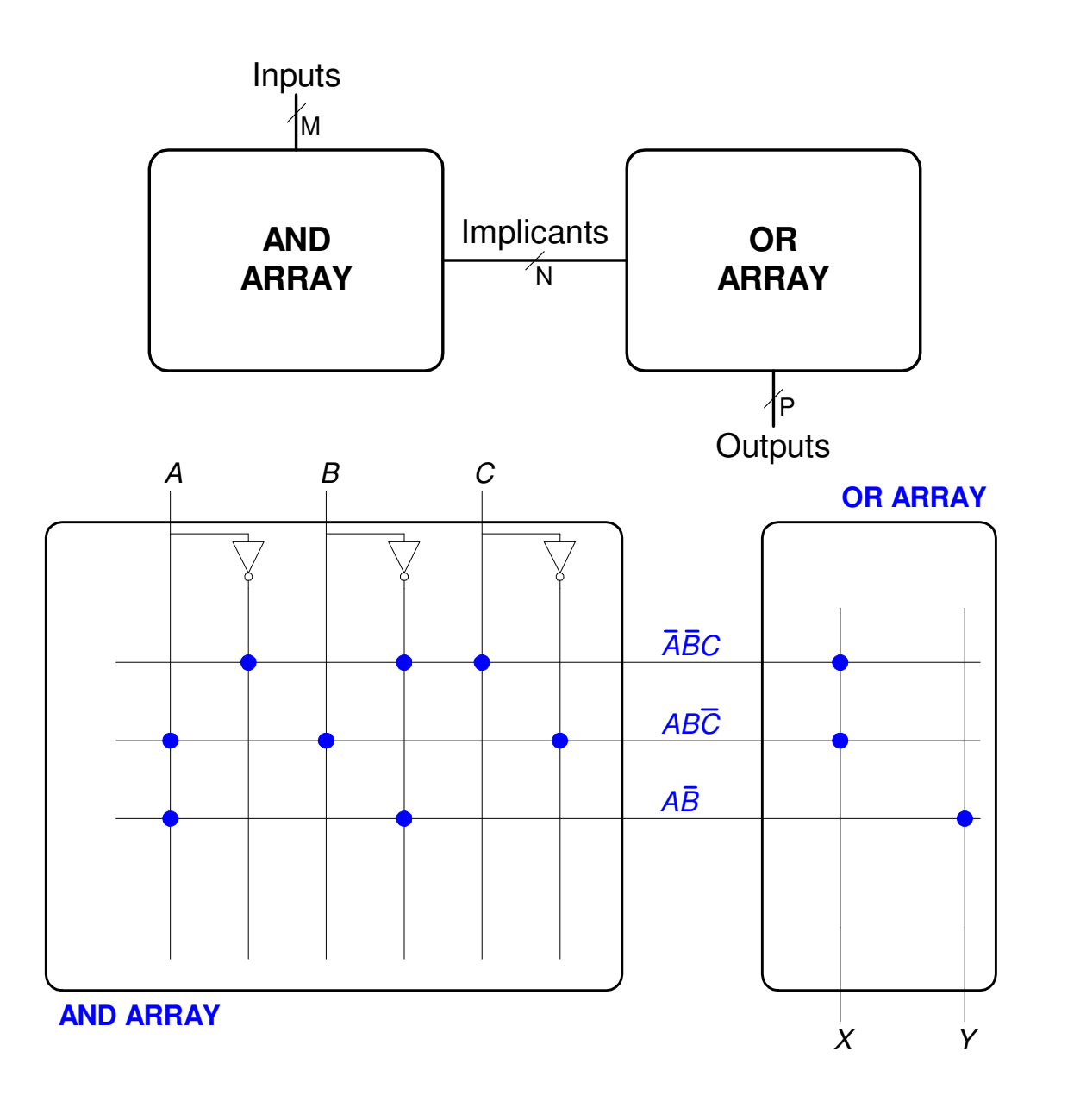

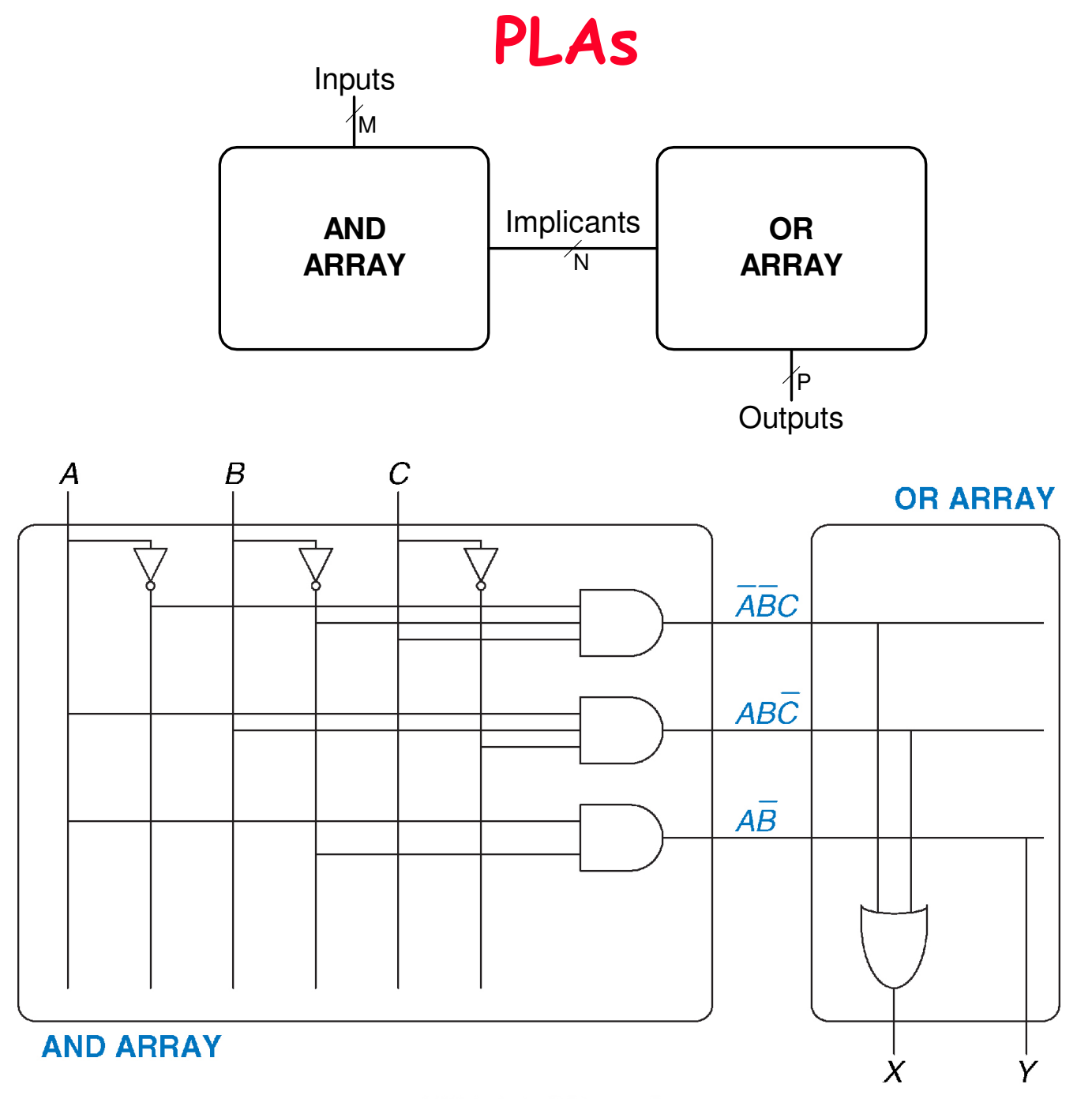

### FPGAs

- Composto por:
	- <mark>CLBs</mark> (Configurable logic blocks): executa a lógica
	- IOBs (Input/output buffers): interface com o mundo exterior
	- Programmable interconnection: usado para conectar CLBs e IOBs
	- Algumas FPGAs incluem outros blocos funcionais como somadores, multiplicadores e RAMs

### FPGA Xilinx Spartan 3

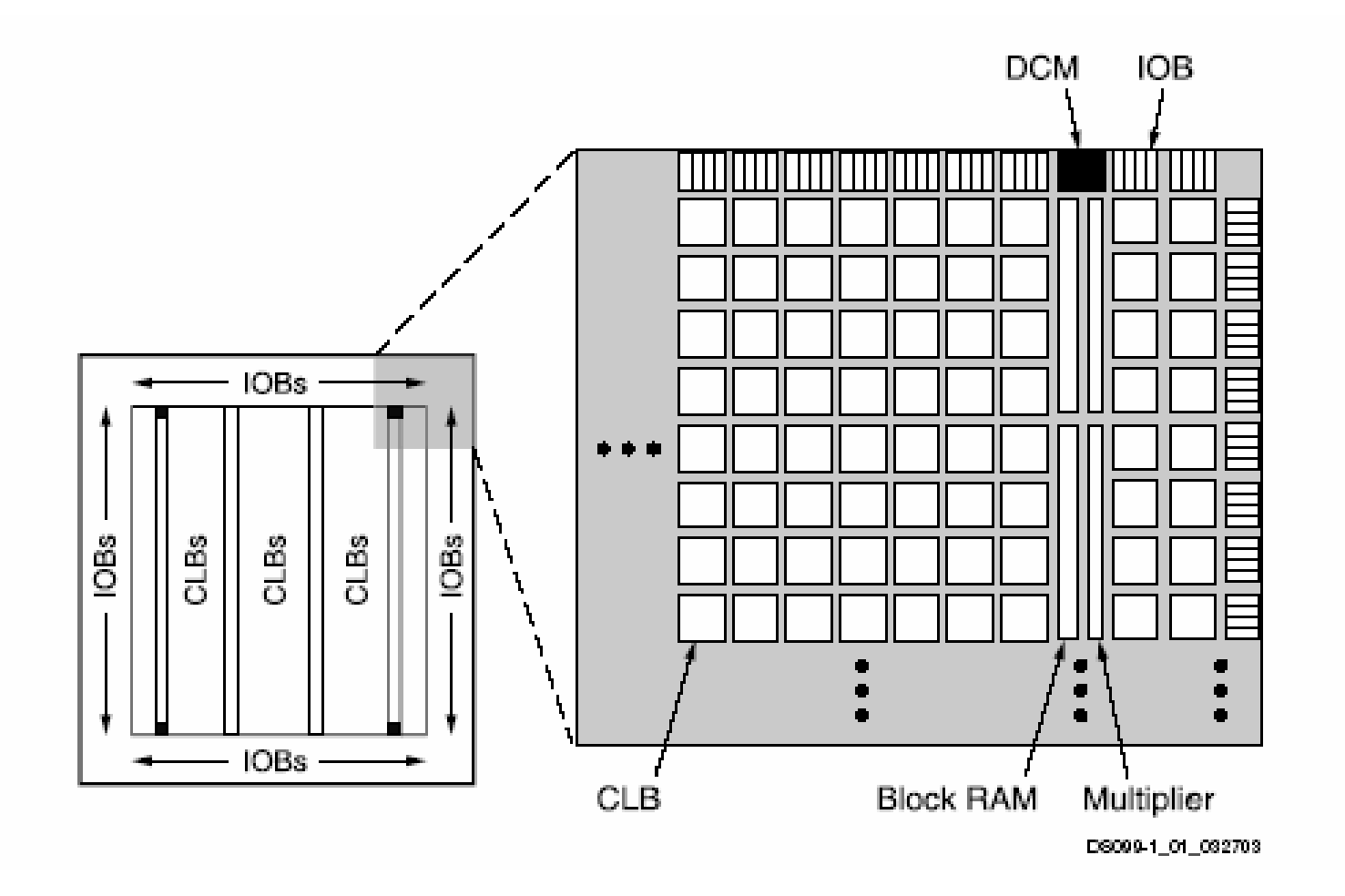

### CLBs

- • Composto por:
	- LUTs (lookup tables): executa lógica combinacional
	- Flip-flops: executa funções seqüenciais
	- Multiplexers: conecta LUTs e flip-flops

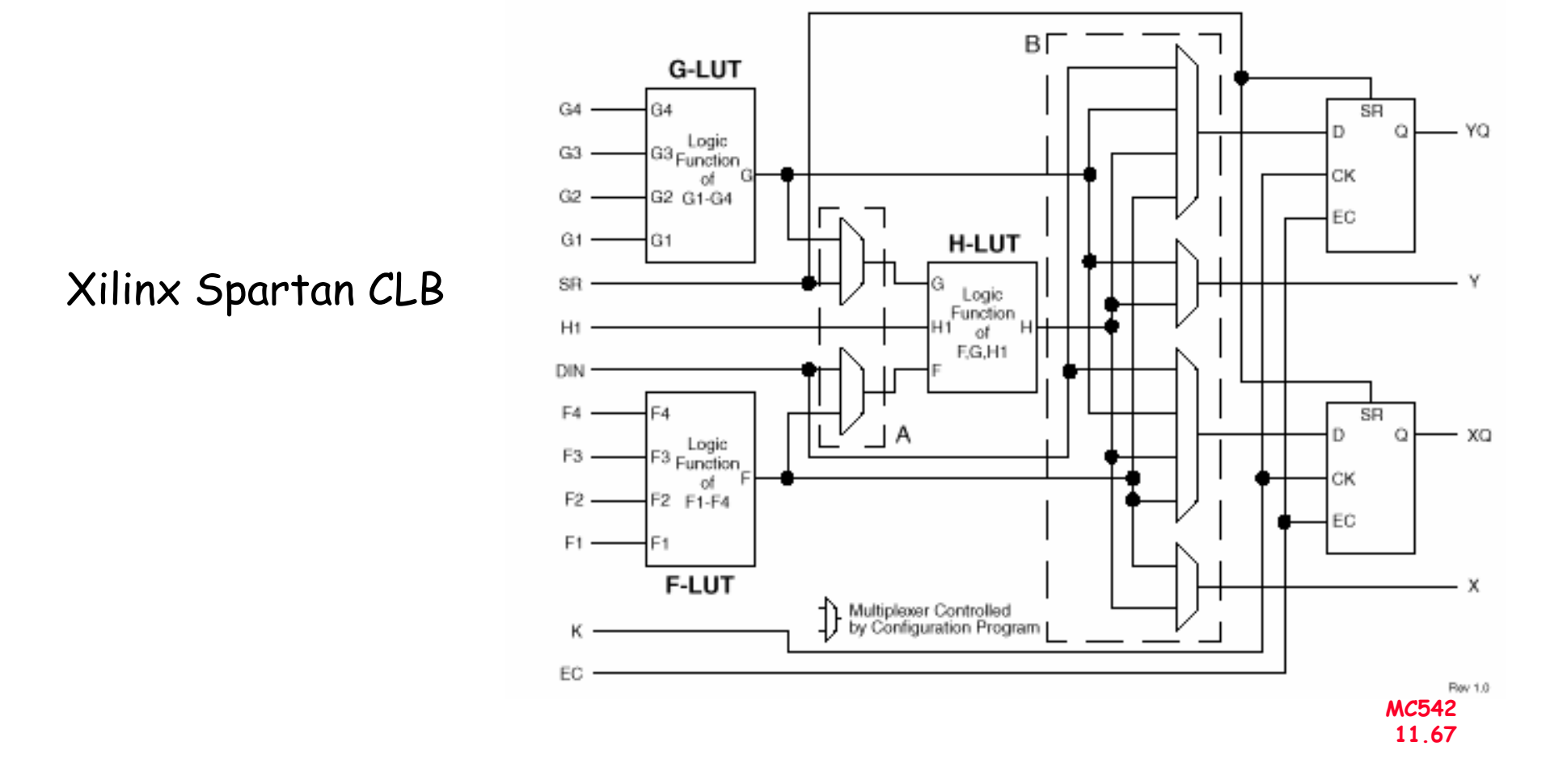

### **FPGA Stratix III**

Logic Array Blocks

Figure 2-1. Stratix III LAB Structure

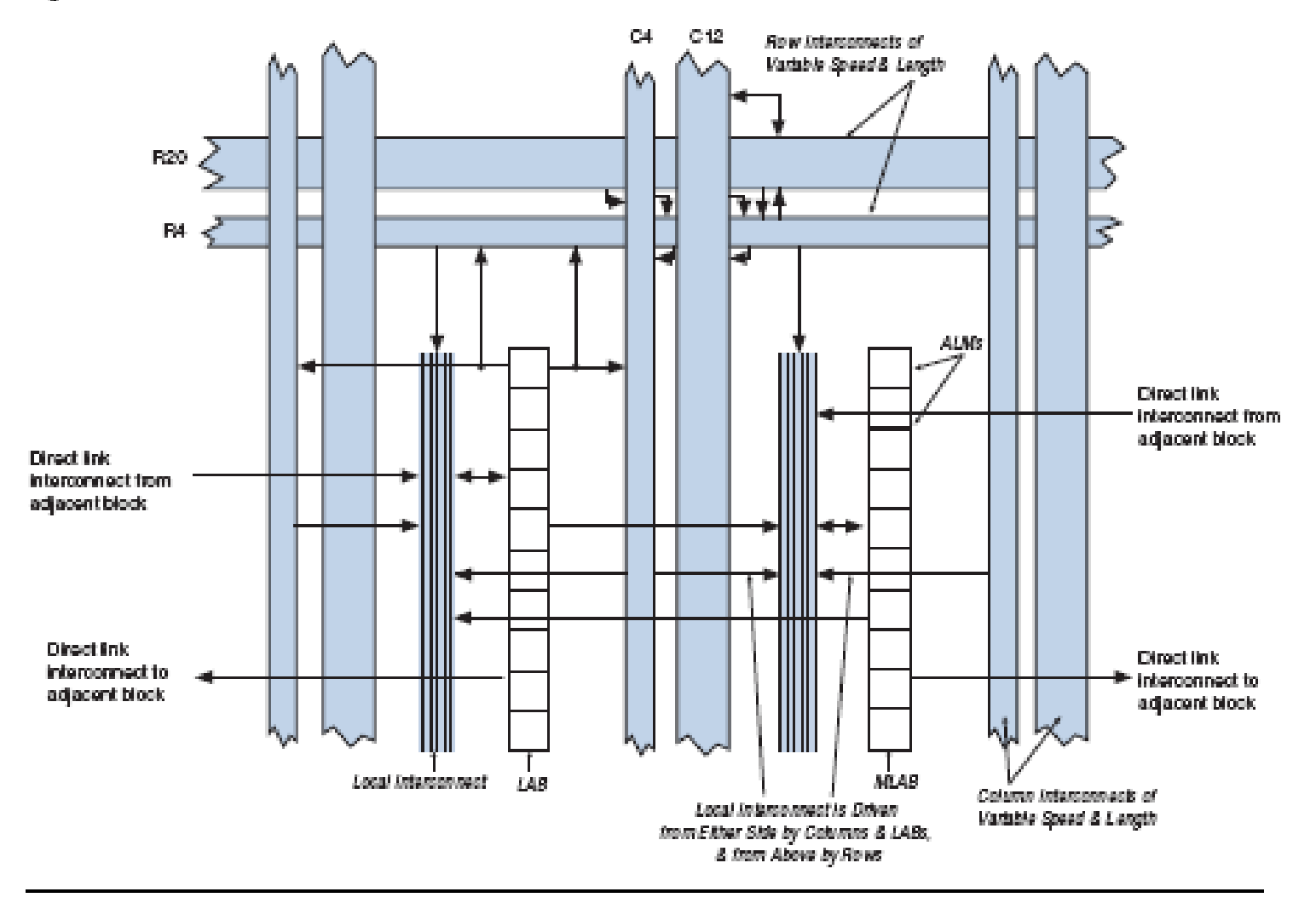

### **FPGA Stratix III**

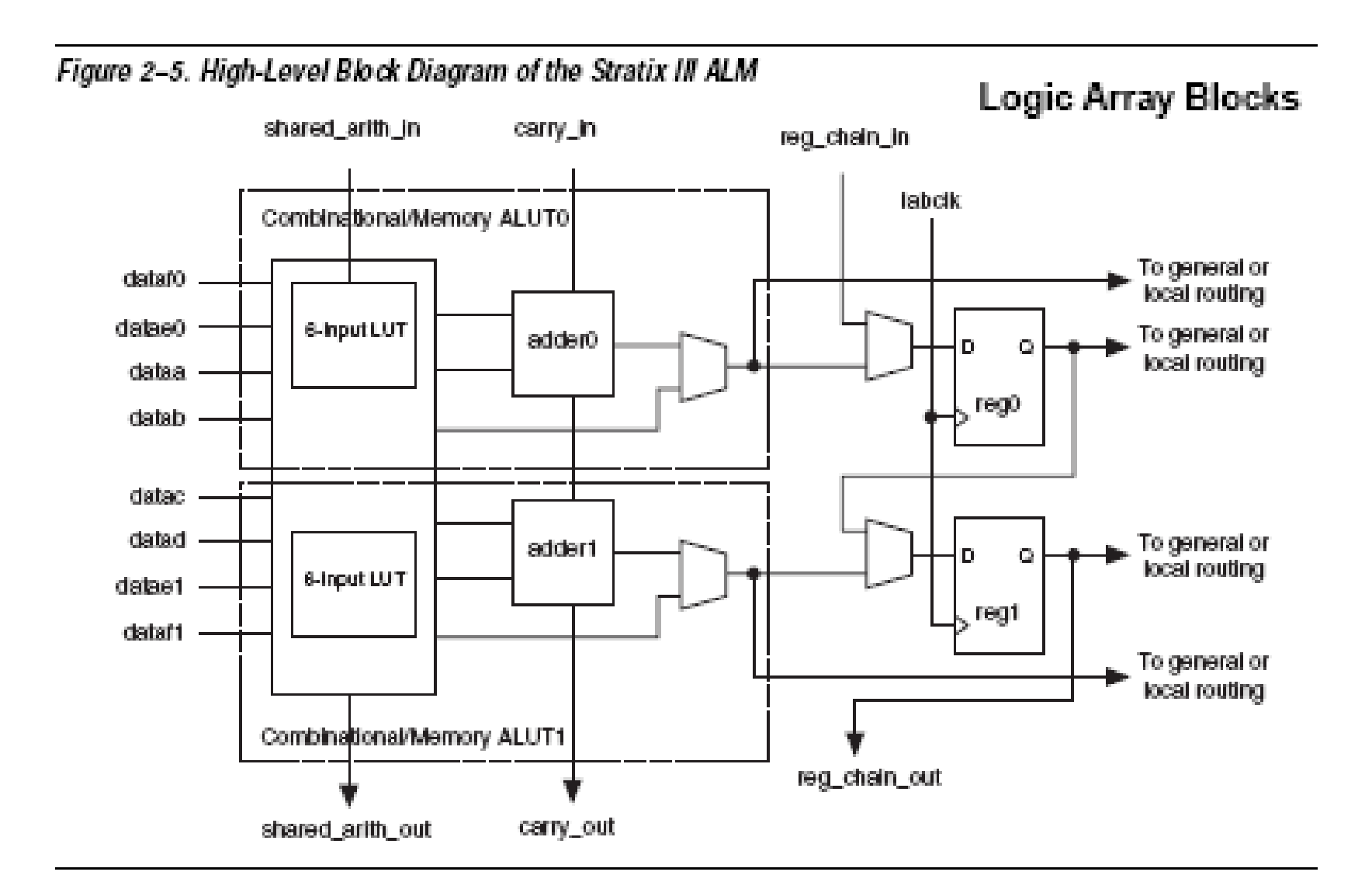

### **FPGA Stratix III**

Logic Array Blocks and Adaptive Logic Modules in Stratix III Devices

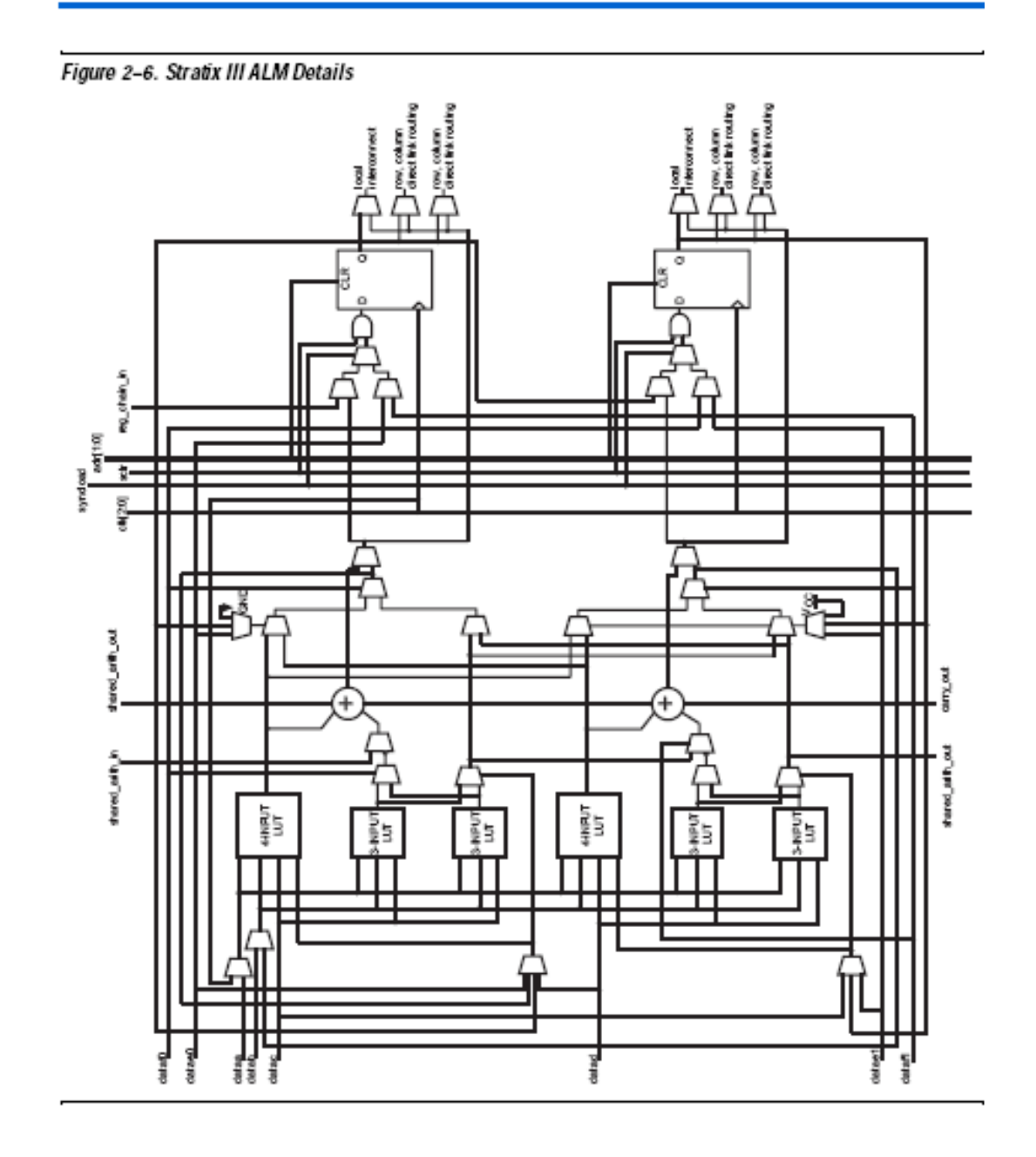